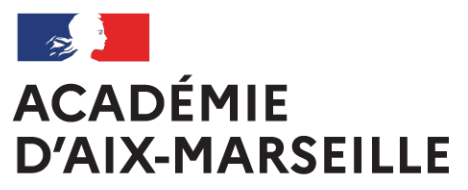

Liberté Égalité Fraternité

# **Bulletin** académique spécial

## **n°488** du 1 mai 2023

## **MEMENTO**

**candidats individuels (classe de première et terminale) Epreuves ponctuelles écrites ne faisant pas l'objet d'une épreuve terminale Session 2023 Baccalauréats général et technologique**

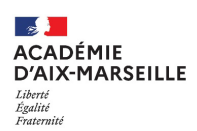

#### **TABLE DES MATIERES**

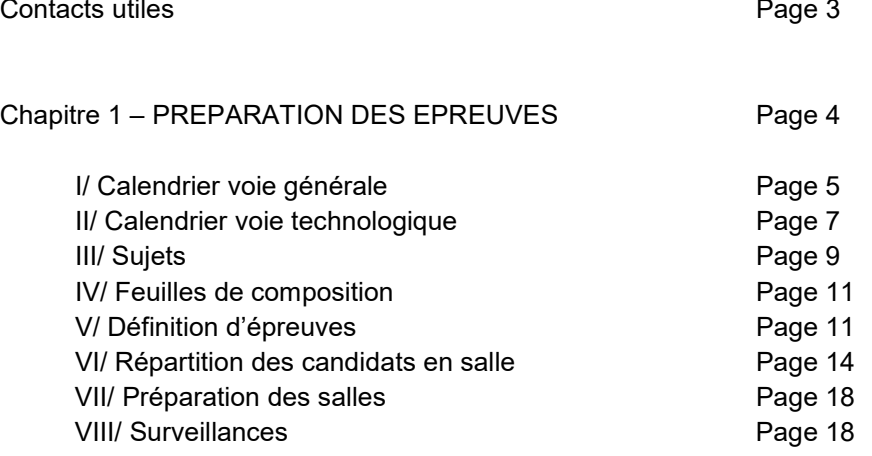

#### Chapitre 2 – PRECONISATIONS RELATIVES AU DEROULEMENT DES EPREUVES Page 20

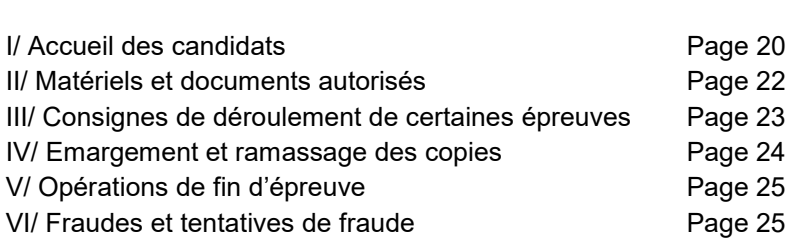

#### Annexe n° 1 – Utilisation d'un ordinateur pour les épreuves

Annexe n° 2 – Demande de vacations de surveillance

- Annexe n° 3 Contrat de recrutement des vacataires de surveillance
- Annexe n° 4 Conditions de recrutement des vacataires
- Annexe n° 5 Instructions aux surveillants-vacataires
- Annexe n° 6 Consignes à lire aux candidats
- Annexe n° 7 Demande d'épreuves de remplacement
- Annexe n° 8 Modèle de convocations des surveillants (personnels de l'établissement)
- Annexe n° 9 Procès verbal de fraude
- Annexe n° 10 Consignes relatives aux fraudes
- Annexe n° 11 Modalités relatives aux calculatrices
- Annexe n° 12 Protocole de passation de l'épreuve de mathématiques
- Annexe n° 13 Fiche incident Baccalauréat

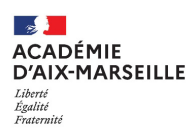

## **CONTACTS UTILES – Division des examens et concours**

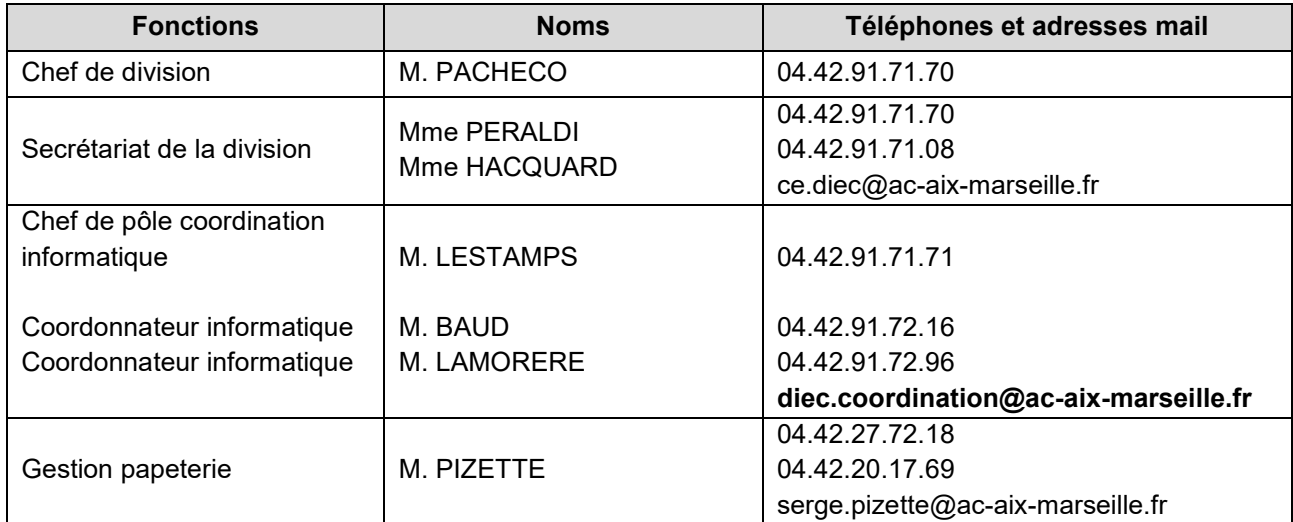

## **Bureau des sujets DIEC 3.01** Télécopieur n° 04.42.91.75.02 et n° 04.42.91.70.05

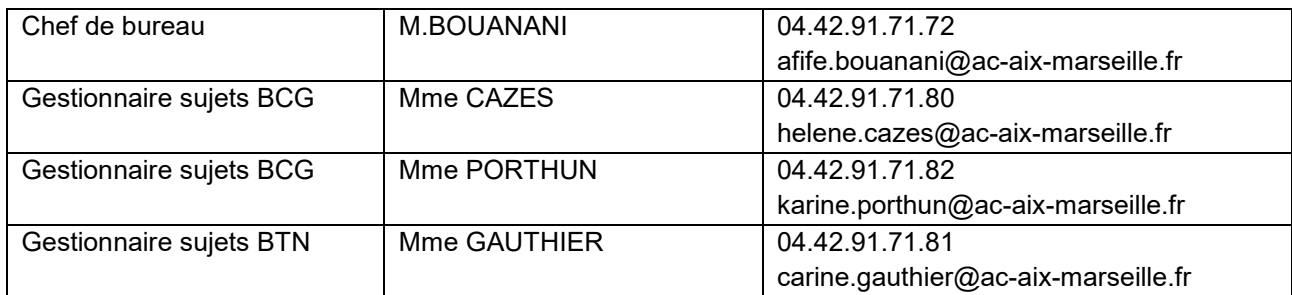

#### **Bureau de l'organisation des baccalauréats DIEC 3.02 Télécopieur n° 04.42.91.75.02**

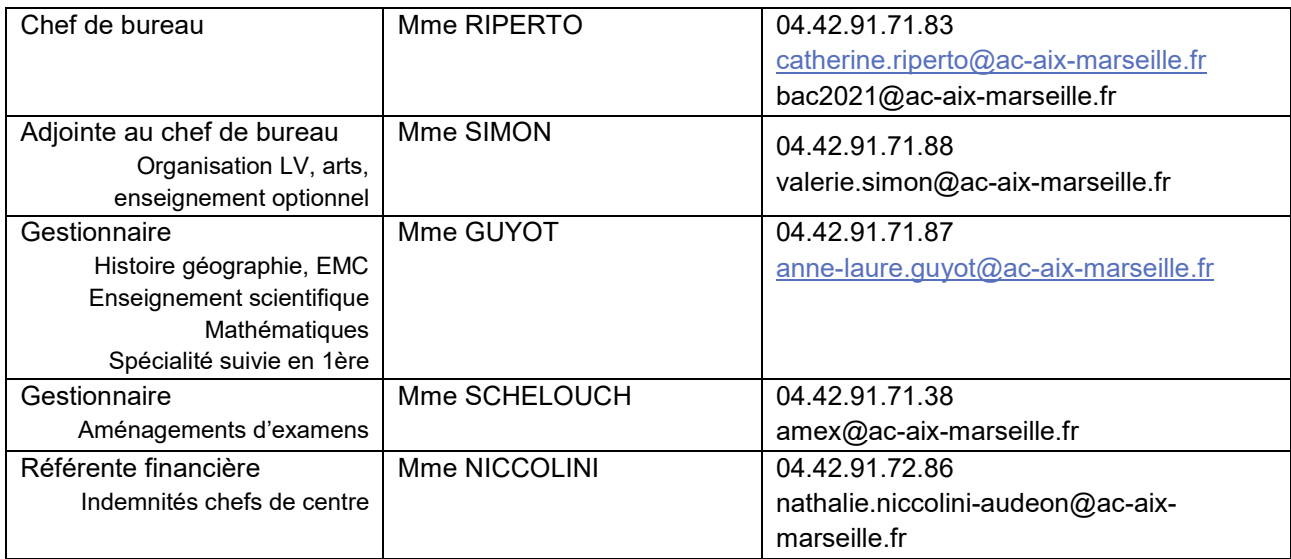

## **CHAPITRE 1 – PREPARATION DES EPREUVES**

Conformément à la note de service du 28 juillet 2021 relative à l'évaluation du contrôle continu, certaines catégories de candidats présentent des épreuves ponctuelles pour les enseignements obligatoires qui ne font pas l'objet d'épreuves terminales.

Ces épreuves concernent les candidats individuels et des établissements hors contrats.

**Dans le courant du mois de mai, quelques candidats CNED réglementé ou CNED carte réglementé pourront être affectés en dernières minutes sur ces épreuves dans la mesure où ils n'auront pas de moyenne annuelle représentative.**

**Candidats de première ayant choisi la forme de passage « épreuves ponctuelles en première et en terminale »** sont concernés par :

- Histoire géographie
- Enseignement scientifique (BCG) ou mathématiques (BTN)
- Langue vivante A et B (BCG, BTN) *(sujet identique)*
- Enseignement moral et civique
- Enseignements optionnels
- Enseignement de spécialité suivie uniquement en classe de première

Les candidats seront évalués sur le programme de première.

**Candidats de terminale seront évalués sur le programme du cycle terminal ou sur le programme de terminale** :

- Histoire géographie Programme Cycle Terminal
- Histoire géographie Programme Terminale
- Enseignement scientifique (BCG) Programme Cycle Terminal
- Enseignement scientifique (BCG) Programme Terminale
- Mathématiques (BTN) Programme Cycle Terminal et Programme Terminale *(un seul sujet)*
- Langue vivante A et B programme Cycle Terminal et Programme Terminale *(un seul sujet par langues)*
- Enseignement moral et civique
- Enseignements optionnels

Evaluation sur le programme de première :

- Enseignement de spécialité suivie uniquement en classe de première (pour ceux qui présentent le baccalauréat en un an à titre dérogatoire) (sujet identique aux candidats de première)

Les candidats ont été affectés dans des centres d'épreuves répartis sur l'ensemble du territoire académique (cf bulletin académique)

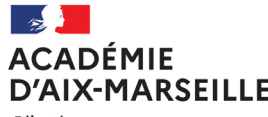

Égalité Fraternité

## **CALENDRIER DES EVALUATIONS PONCTUELLES SESSION 2023 – VOIE GENERALE**

## **ENSEIGNEMENTS OBLIGATOIRES NE FAISANT PAS L'OBJET D'UNE EPREUVE TERMINALE**

**Candidats individuels, hors contrats et CNED scolaire**

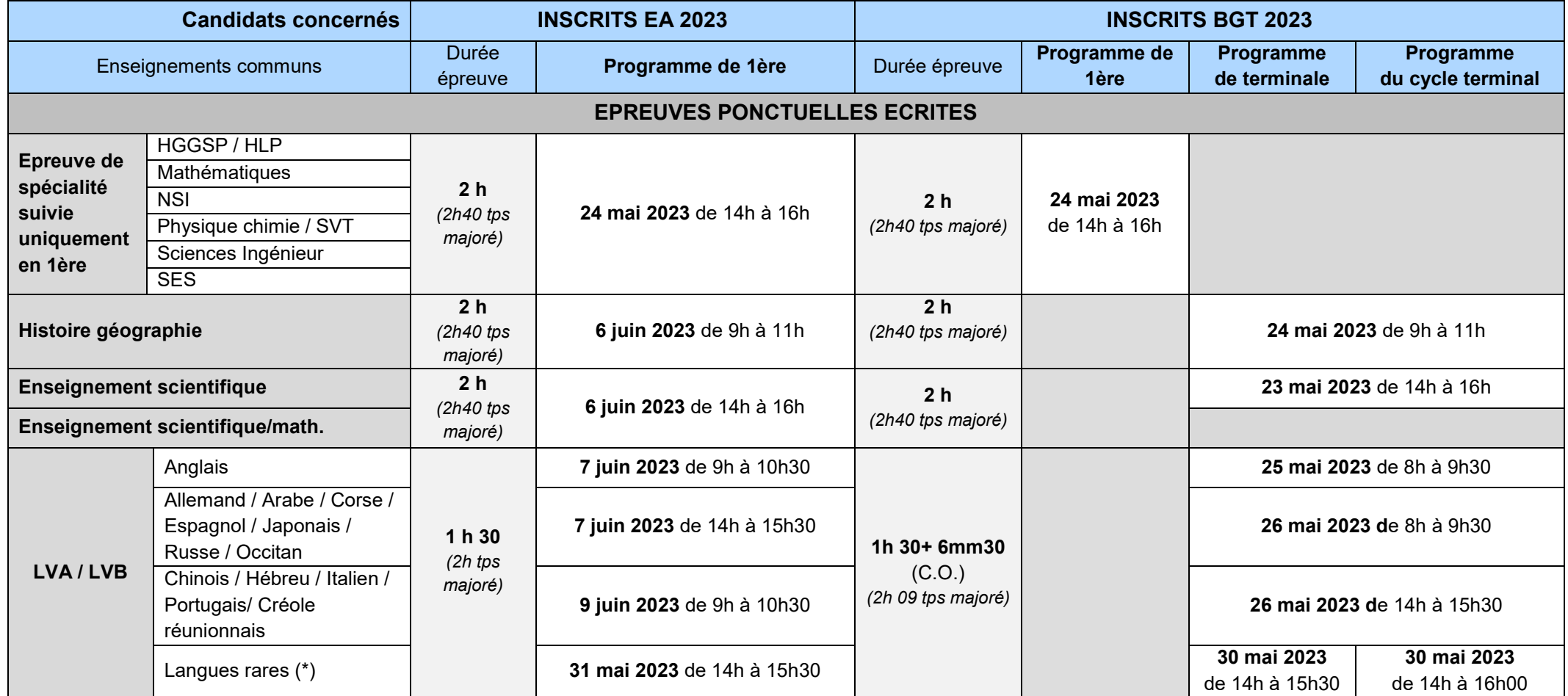

*(\*) Langues rares : Arménien, cambodgien, coréen, finnois, grec moderne, norvégien, persan, suédois, turc, vietnamien*

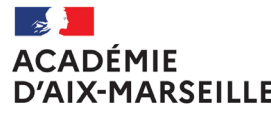

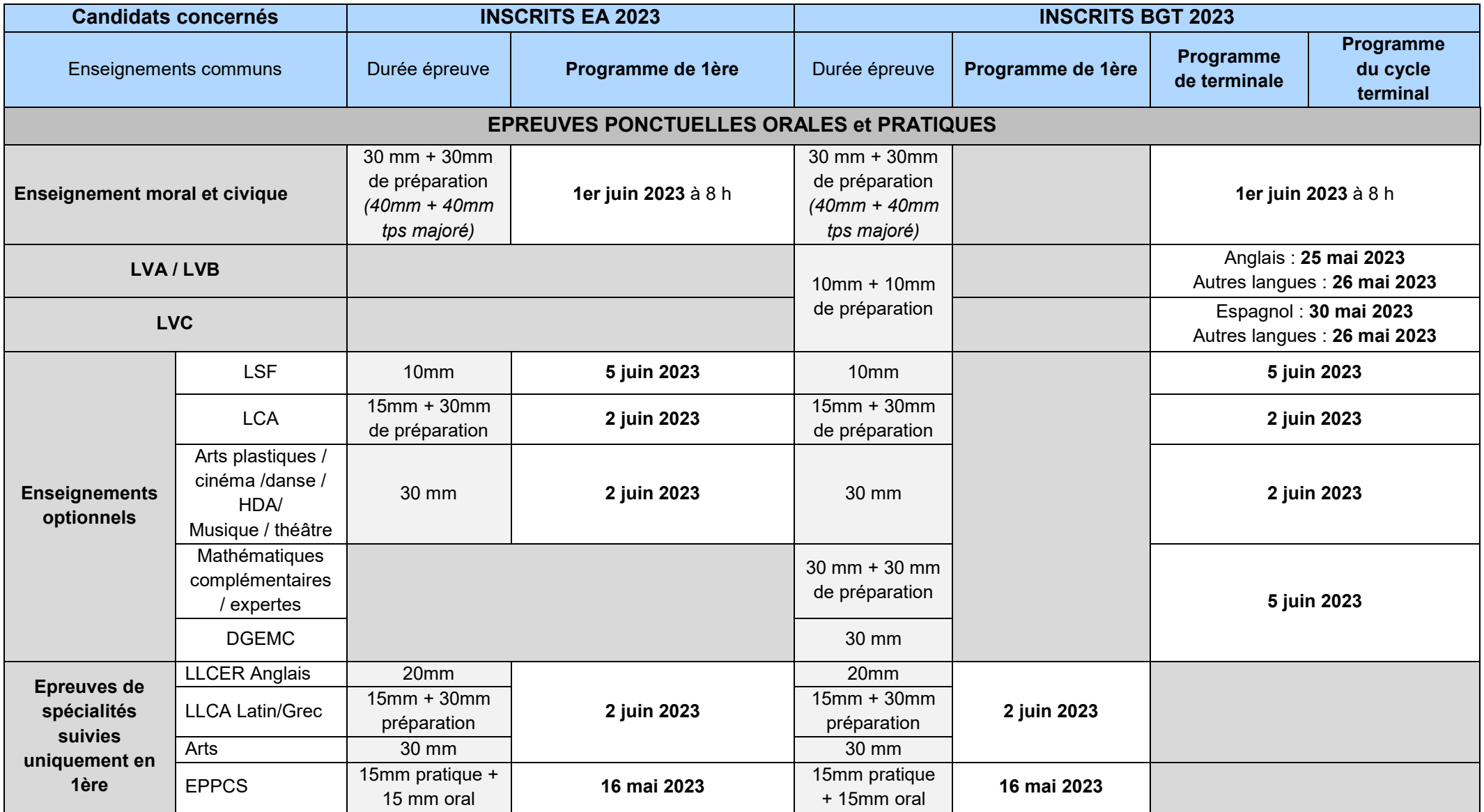

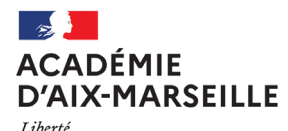

Égalité Fraternité

## **CALENDRIER DES EVALUATIONS PONCTUELLES SESSION 2023 – VOIE TECHNOLOGIQUE**

## **ENSEIGNEMENTS OBLIGATOIRES NE FAISANT PAS L'OBJET D'UNE EPREUVE TERMINALE Candidats individuels, hors contrats et Cned scolaire**

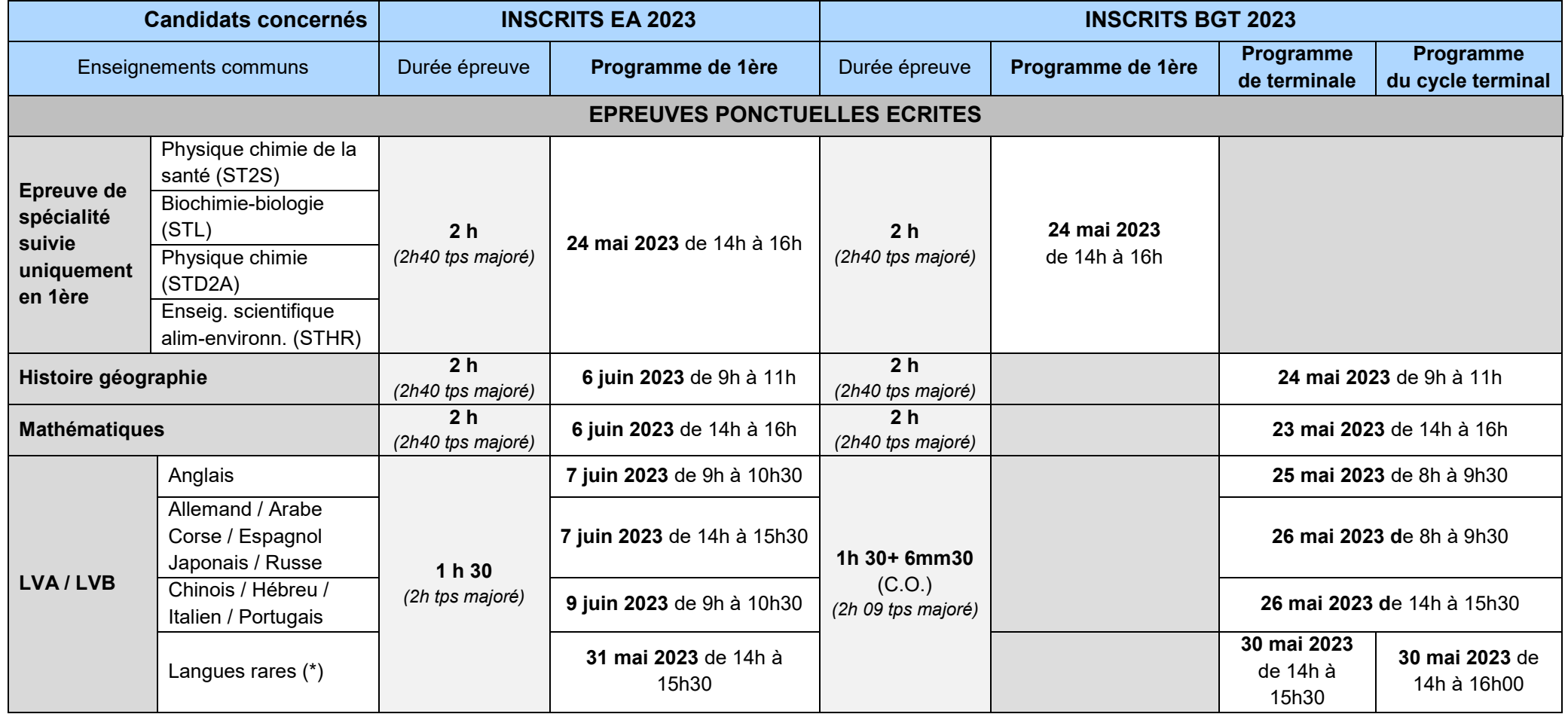

*(\*) Langues rares : Arménien, cambodgien, coréen, finnois, grec moderne, norvégien, persan, suédois, turc, vietnamien*

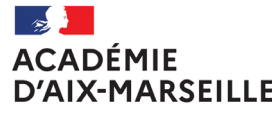

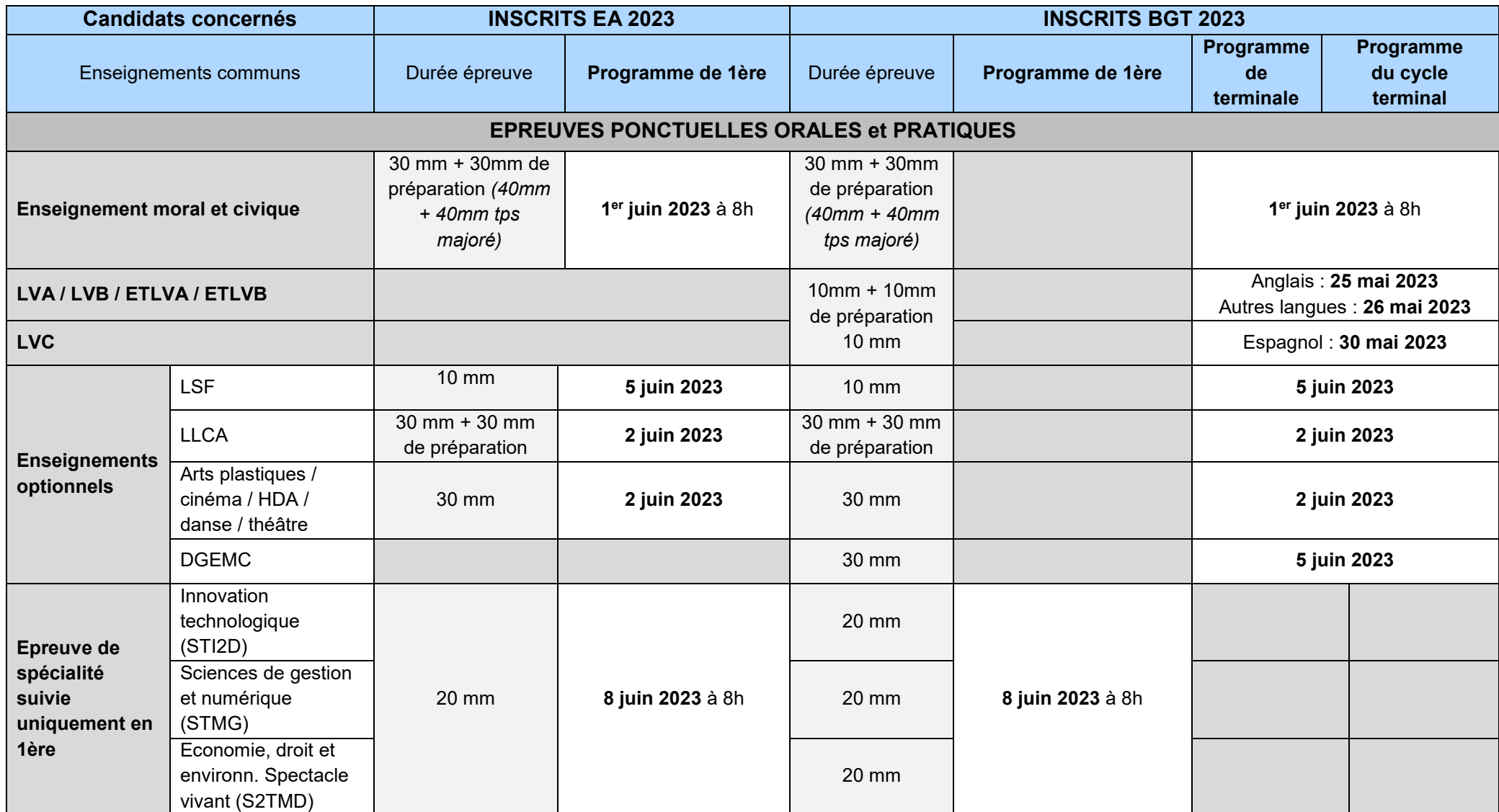

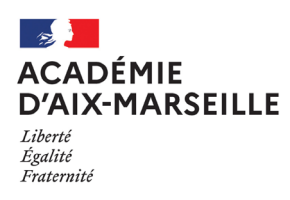

## **III - SUJETS**

- **Consignes générales concernant les sujets et supports d'évaluation :** 
	- Réception des sujets et supports d'évaluation

Le chef de centre, ou la personne préalablement désignée par lui, sont les seules personnes habilitées à réceptionner les sujets.

Pour faciliter leur identification, le récipiendaire doit **signer le bon de livraison** après avoir fait figurer ses noms, prénom et qualité.

A l'aide des bordereaux d'envoi joints aux colis, le chef de centre vérifie, sur chaque enveloppe, qu'il dispose de tous les sujets et supports d'évaluation nécessaires et en accuse réception auprès du rectorat (DIEC – Bureau des sujets)

**Sécurisation** 

Les sujets et supports d'évaluation doivent être conservés dans **un endroit sécurisé** (coffre, armoire forte ou pièce fermant à clé) auquel le chef de centre ou l'un de ses adjoints préalablement désigné par lui, à cet effet, ont seuls accès.

Afin de pouvoir détecter toute anomalie, ceux-ci doivent s'assurer de disposer de toutes les enveloppes sujets nécessaires et d'effectuer le pointage des enveloppes avant l'épreuve concernée.

#### **Je rappelle que les enveloppes ne sont ouvertes qu'en présence des candidats.**

#### Identification des enveloppes sujets

La veille de chaque épreuve, les chefs de centre :

- procèdent à une ultime vérification des étiquettes apposées sur les enveloppes noires (date, intitulé de l'épreuve, nombre de sujets…)

- séparent les enveloppes des épreuves du matin et celles de l'après-midi

Pour réduire les risques d'erreur de distribution, les étiquettes sont de couleurs différentes :

- baccalauréat général : étiquettes blanches
	- baccalauréat technologique : étiquettes jaunes

#### - Les chefs de centre s'assurent également de la **diffusion du calendrier et des horaires des épreuves dans l'ensemble des salles retenues pour composer.**

Distribution des sujets

Le responsable de salle devra vérifier **très scrupuleusement avant ouverture des plis**, la concordance entre le calendrier officiel des épreuves et les informations qui figurent sur les enveloppes sujets.

Le jour des épreuves, au moment de l'ouverture des enveloppes noires, les personnes chargées de distribuer les sujets doivent vérifier que le 1<sup>er</sup> sujet sorti de l'enveloppe correspond bien aux mentions portées sur l'étiquette (épreuve-spécialité-série).

Les codes figurant sur chaque sujet garantissent que les candidats composent sur le bon sujet. Il est donc important de procéder à la vérification de ces codes avant la distribution des sujets.

A l'ouverture des enveloppes de sujets, il convient donc de procéder à ces vérifications non seulement sur le 1er sujet tiré de l'enveloppe mais aussi sur l'ensemble du paquet par contrôle rapide.

#### **Les sujets disposant d'une page de garde sont distribués « à plat », c'est-à-dire page de garde sur le dessus et donc non retournés.**

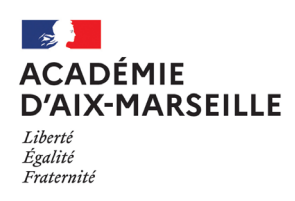

#### **Division des examens et concours**

Après la distribution les surveillants doivent contrôler que les candidats ont un sujet qui correspond à l'épreuve. Ils les autorisent alors à lire attentivement les mentions portées sur la page de garde et les invitent à vérifier la pagination et les mentions portés

Le surveillant n'est pas autorisé à corriger de sa propre initiative une erreur, avérée ou supposée, même s'il enseigne dans la discipline correspondant à l'épreuve.

**IMPORTANT : En cas d'erreur de distribution, de fuite repérée ou suspectée, ou de tout autre événement susceptible d'entraîner un report ou une annulation d'épreuve, une réactivité immédiate s'impose.**

**Ainsi le chef d'un centre d'examen, adresse à la cellule d'alerte du Rectorat (DIEC) et à elle seule (voir coordonnées ci-dessous), un état de la situation le plus rapide et le plus précis possible, à l'aide de la fiche d'incident en annexe n°13.**

#### **Procédure d'alerte sujets**

Je vous rappelle les conditions de mise en place de cette procédure :

#### - 1<sup>ère</sup> hypothèse : le candidat pose une question sur le sujet

Le surveillant de salle ne doit en aucun cas donner une réponse au candidat. Le chef de centre doit appeler le bureau des sujets au rectorat qui apportera une réponse à la question posée. (Voir coordonnées ci-dessous)

Les rectificatifs diffusés en cours d'épreuve peuvent perturber les candidats. Il convient donc d'éviter autant qu'il est possible d'interrompre une épreuve pour des erreurs mineures, qui n'empêchent pas la poursuite de l'épreuve. Elles seront consignées dans le procès-verbal d'examen, afin qu'il en soit tenu compte lors de la correction des copies.

- 2ème hypothèse : rectificatif sur un sujet ou note à lire aux candidats en cours d'épreuves

Le bureau des sujets du rectorat transmet à tous les centres d'épreuves**, par courrier électronique par télécopie, et le cas échéant par message d'alerte SMS,** le rectificatif et la note à lire aux candidats.

#### **IMPORTANT :**

Pendant toute la durée des épreuves, et afin de respecter le principe d'égalité des candidats, il convient d'être très vigilant et d'assurer **une veille, au moins pendant la première heure d'épreuve**, du suivi de votre messagerie électronique et de votre téléphone portable pour permettre la transmission dans les plus brefs délais de toute « alerte » provenant des services académiques.

#### **Vos contacts téléphoniques :**

#### **- Rectorat DIEC 3.01 – Bureau des sujets :**

**Chef de bureau** : M. Afife BOUANANI : 04 42 91 71 72

**Baccalauréat Général - BCG** : Mme Hélène CAZES : 04 42 91 71 80 Mme Karine PORTHUN : 04 42 91 71 82

**Baccalauréat Technologique - BTN** : Mme Carine GAUTHIER : 04 42 91 71 81

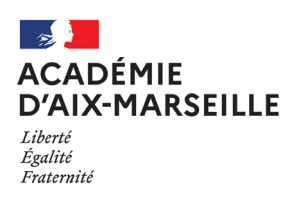

## **IV - FEUILLES DE COMPOSITION**

Des feuilles de composition spécifiques sont utilisées pour anonymer les copies. Il s'agit des feuilles portant la référence **CCYC : ©DNE**

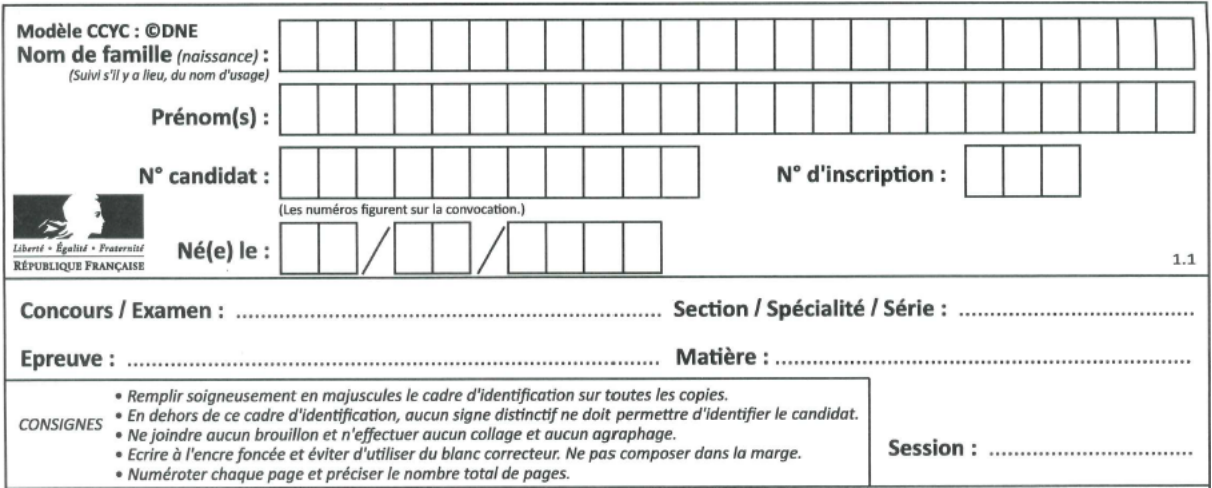

Les copies ont été livrées dans les établissements scolaires dans le courant du mois de décembre. En cas de difficulté d'approvisionnement vous devez contacter Monsieur PIZETTE en charge de la papeterie à la DIEC.

Conservation des copies :

- Eles copies doivent être conservées de manière sécuriser au sein de l'établissement<br>
Elles doivent être **stockées à plat à l'abri de l'humidité** afin de garantir le bon fonc
- Elles doivent être **stockées à plat à l'abri de l'humidité** afin de garantir le bon fonctionnement du scanner lors de la numérisation

 **Les copies sont réservées aux épreuves du baccalauréat, il est interdit de les utiliser à d'autres fins (devoirs surveillés, bac blanc…) pour limiter les tentatives de fraude.**

**Pour les candidats composant avec ordinateur :** vous devez fournir au candidat sur une clé USB les copies au format dématérialisé. Les modèles de copies numériques ont été adressés à tous les établissements par la PNE EXABAC GT/ADM.

#### **V - DEFINITION D'EPREUVES**

Les définitions d'épreuves sont disponibles dans le BOEN n°31 du 26 août 2021 pour les épreuves ponctuelles de l'enseignement de spécialité suivie uniquement en première et les évaluations ponctuelles des enseignements obligatoires.

Les enseignements optionnels font l'objet d'une note de service spécifique en date du 25 octobre 2021 publiée au BOEN n°41 du 4 novembre 2021.

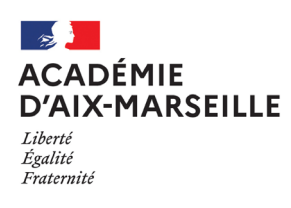

#### **A/ Epreuves pour les candidats de première**

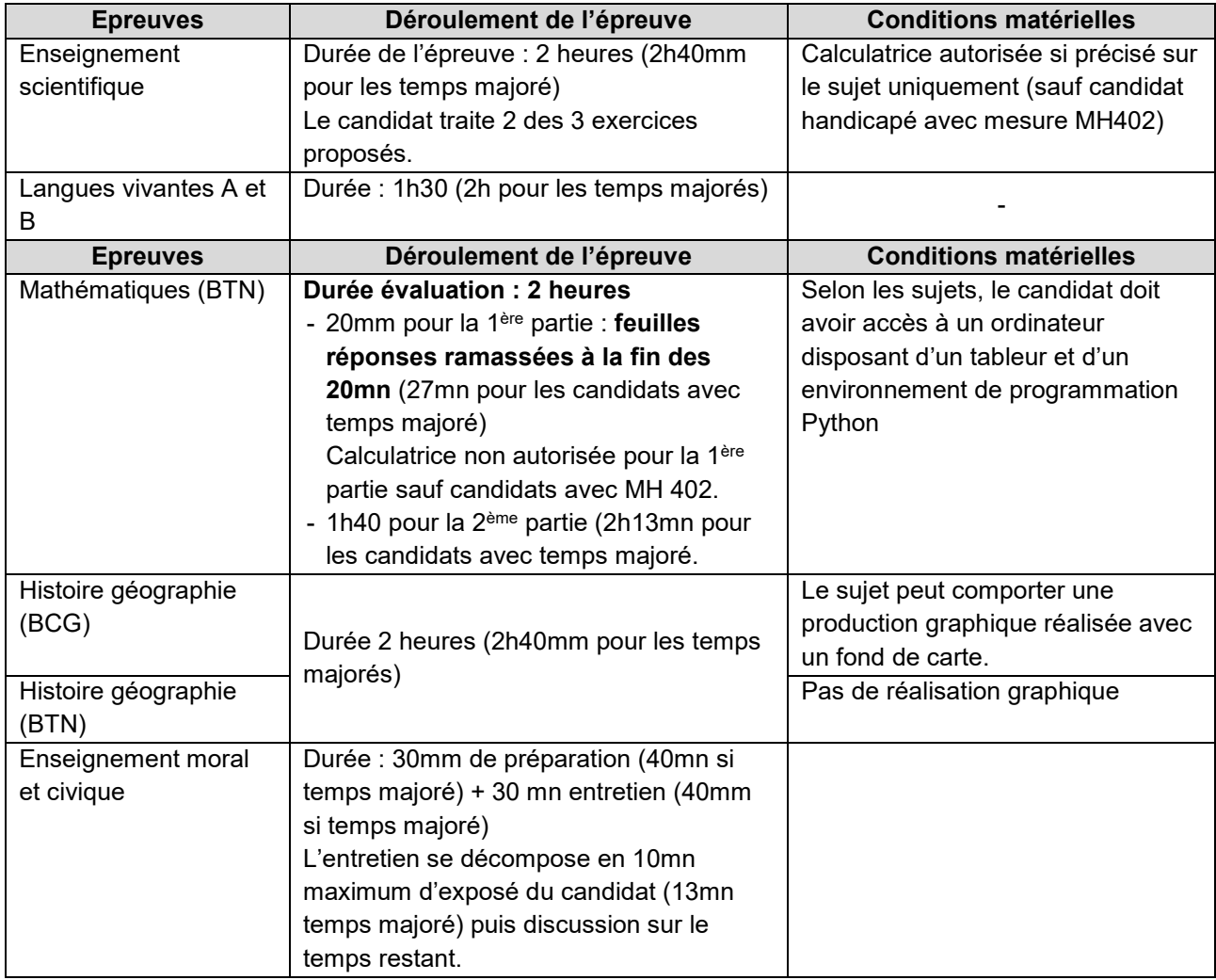

#### **B/ Epreuves de spécialité suivies uniquement en classe de première**

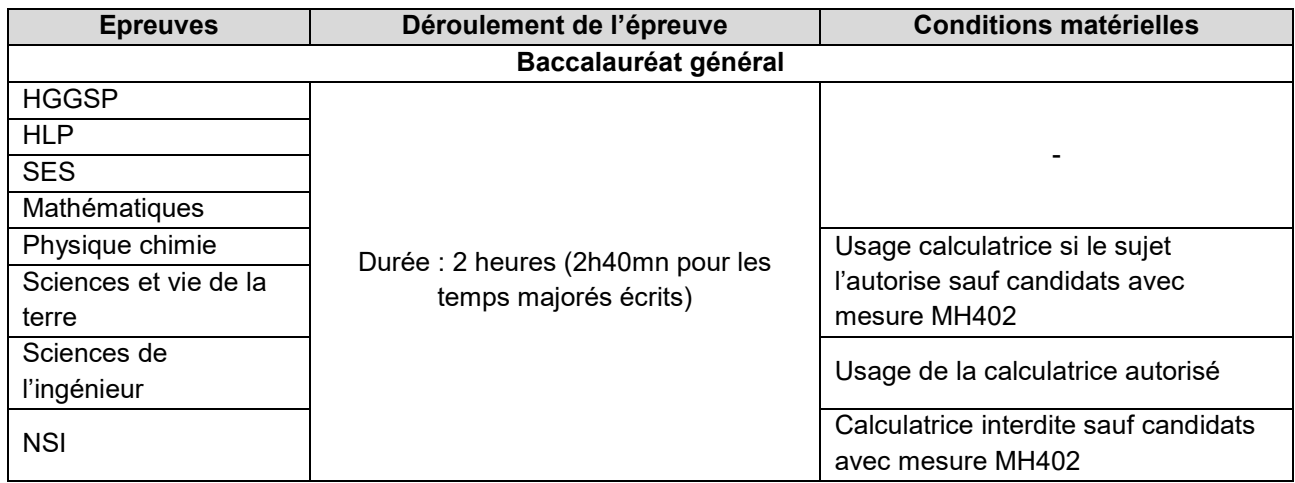

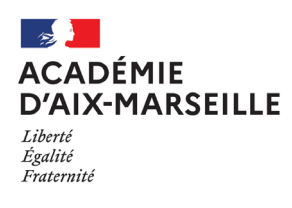

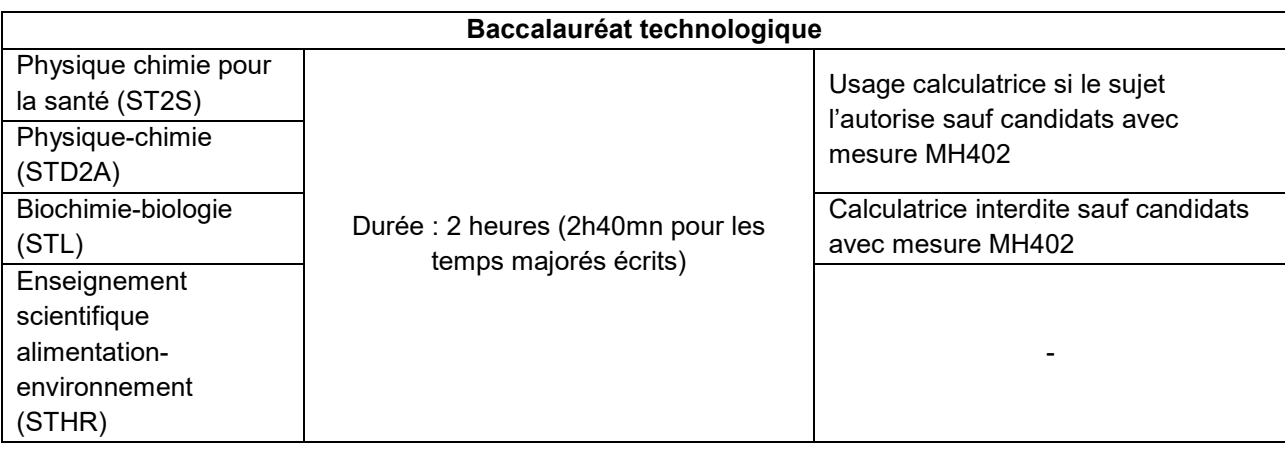

#### **C/ Epreuves pour les candidats de terminale (programme terminale)**

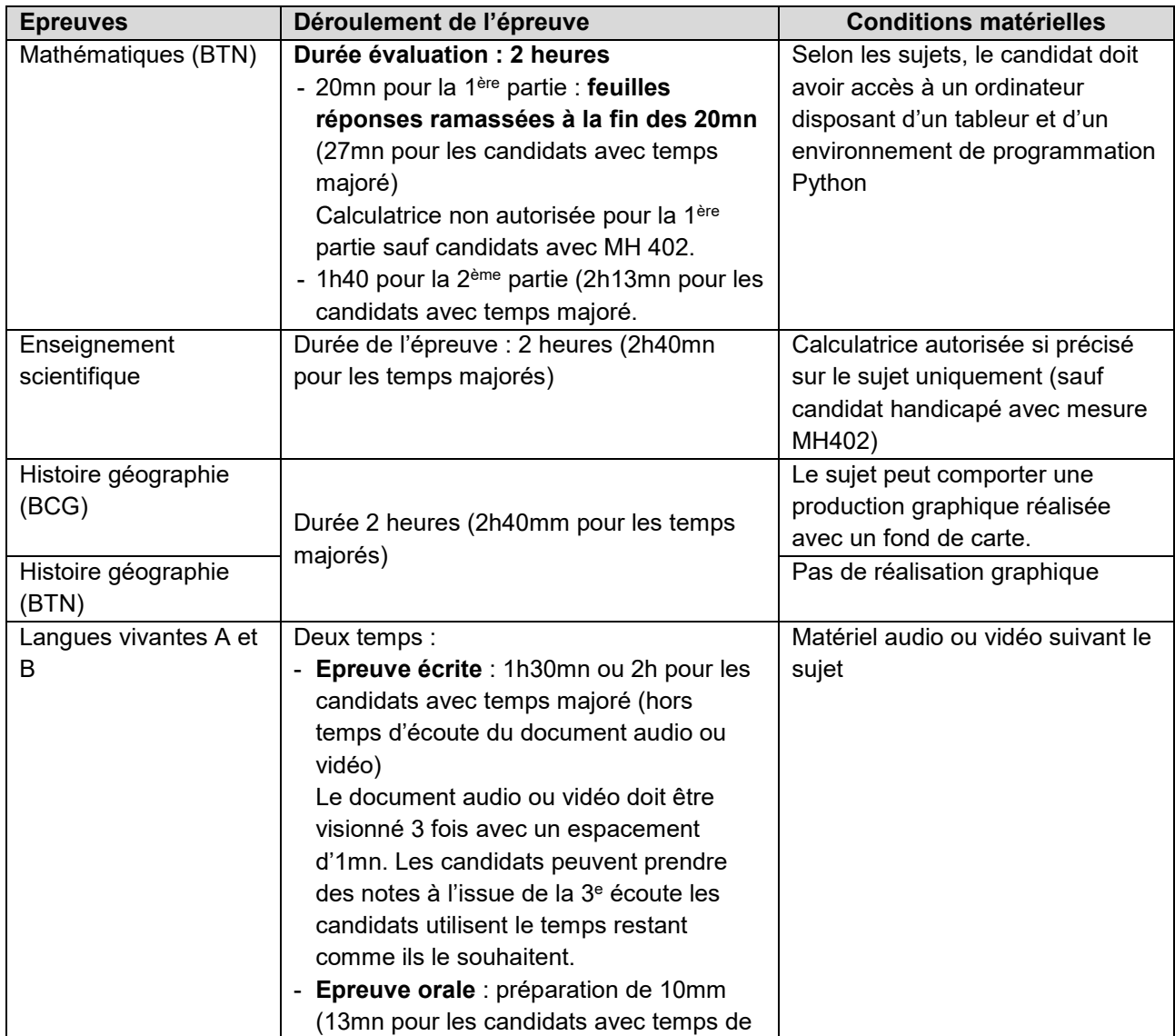

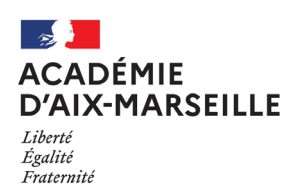

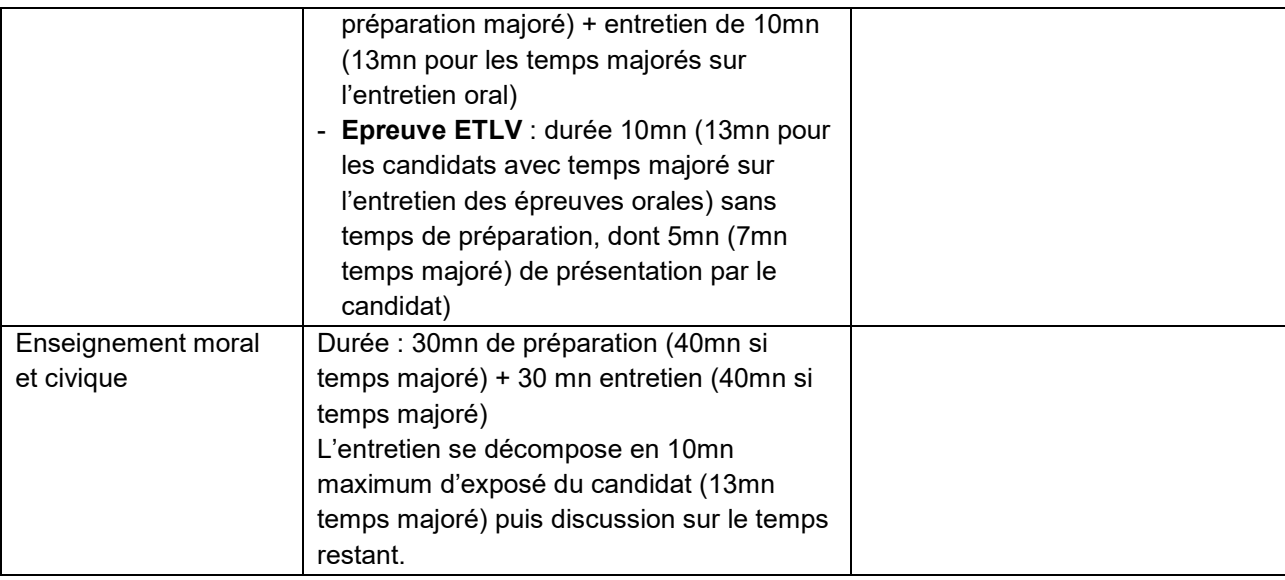

## **VI - REPARTITION DES CANDIDATS EN SALLE**

L'application CYCLADES permet de gérer l'ensemble des opérations liées à l'examen en établissement. Elle permet aux établissements entre autres :

- > D'affecter en salle
- D'éditer l'ensemble des documents nécessaires au déroulement des épreuves écrites, des épreuves orales et des épreuves pratiques :
	- **EXEC** Liste d'affichage par salles ou par épreuves,
	- **Liste d'appel,**
	- Liste d'émargement des candidats,
	- **Etiquettes de tables,**
	- Liste des candidats handicapés avec les mesures d'aménagements,
	- Editer les notifications d'aménagements d'examens des candidats affectés dans le centre d'examen.
- Extraire des fichiers de candidats utilisables avec des logiciels de bureautique pour réaliser des documents complémentaires.

Les candidats ne subissent pas tous l'ensemble des épreuves ; dans une salle donnée, leur nombre peut varier selon les épreuves :

- Certains candidats sont dispensés totalement de LVB ou d'une partie d'épreuve de langues vivantes,
- Les candidats redoublants peuvent bénéficier du dispositif de conservation des notes obtenues lors d'une session précédente,
- Les candidats déjà bacheliers se présentant dans une autre série ne subissent que certaines épreuves.

#### **CANDIDATS AVEC AMENAGEMENTS D'EXAMENS**

D'une manière générale, il convient de s'assurer que le candidat handicapé se trouve dans des conditions de travail de nature à rétablir l'égalité entre les candidats.

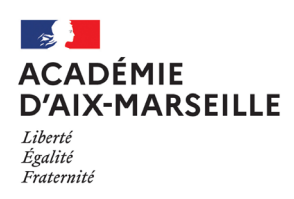

#### **Division des examens et concours**

Le chef de centre éditera la liste des candidats handicapés affectés dans son centre d'examen avec le détail des mesures dont ils bénéficient.

Dans Cyclades, la mise à jour peut s'effectuer jusqu'à la veille des épreuves.

En outre, chaque candidat a été invité à prendre contact avec le chef de centre, dès réception de sa convocation à l'examen pour établir avec lui les meilleures conditions de déroulement des épreuves.

Le chef de centre a la possibilité d'éditer les listes de mesures d'aménagements mais aussi la copie des notifications qui donnent des précisions supplémentaires : type de logiciels autorisés, mesures particulières.

#### **Installation matérielle de la salle d'examen**

Le candidat doit disposer d'un espace suffisant pour installer son matériel spécialité et l'utiliser dans de bonnes conditions.

Il est installé dans une salle particulière chaque fois que son installation avec les autres candidats n'est pas possible (utilisation de machines, assistance personnalisée).

Quelque soit son handicap, il est souhaitable que le candidat compose dans une salle à proximité de l'infirmerie (l'infirmière étant de service pendant la durée des épreuves).

Le candidat qui se déplace difficilement est installé autant que possible, dans une salle au rez-de-chaussée ou dans une salle accessible (plan incliné, ascenseurs aux dimensions). Il est éventuellement aidé dans son déplacement par un accompagnateur.

Pour les épreuves orales, le candidat handicapé auditif doit toujours être placé dans des conditions assurant la meilleure visibilité pour la compréhension de l'intégralité du message visuel notamment la lecture labiale (éclairement, proximité).

#### **Aménagement temporel des épreuves**

Le candidat peut bénéficier d'une majoration du temps imparti, pour une ou plusieurs épreuves, équivalentes au maximum, au tiers de la durée fixée pour chacune des épreuves.

#### Epreuves écrites :

Certains candidats bénéficient d'une écoute supplémentaire pour la partie compréhension orale des épreuves de langues vivantes. Cette mesure n'est pas indiquée dans la nomenclature Cyclades mais figure dans les mentions complémentaires des décisions d'aménagements.

#### Epreuves orales :

Les décisions d'aménagements d'examens précisent la partie de l'épreuve sur laquelle s'applique la majoration de temps dans le maximum d'un tiers : préparation ou entretien.

En présence de la mention « temps majoré toutes épreuves », il est nécessaire d'appliquer le temps majoré sur l'ensemble des parties de l'épreuve.

Afin de veiller à la bonne application des mesures d'aménagements, il est souhaitable de préparer une liste à destination des examinateurs précisant les candidats concernés. Cette liste est à conserver en cas de contestation avec les candidats sur l'application des mesures.

L'examinateur sera invité à noter sur la fiche d'évaluation l'heure de début et de fin d'interrogation.

- 10 mm = 13 mm en temps majoré
- 20 mm = 27 mm en temps majoré
- 30 mm = 40 mm en temps majoré
- 40 mm = 53 mm en temps majoré

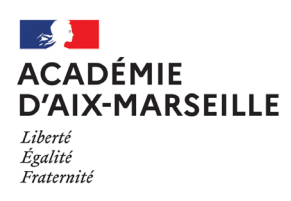

#### **Période de sortie pour soins avec compensation du temps**

Les candidats peuvent bénéficier d'une période de sortie avec compensation du temps. Cette période permet aux candidats de procéder à des soins, de se lever, de se rendre aux sanitaires.

Les candidats doivent être accompagnés, lors de la sortie de la salle, comme pour tous les autres candidats. Selon les préconisations de l'aménagement, ils seront conduits à l'infirmerie pour assurer les soins ou se reposer sans contact possible avec l'extérieur ou avec d'autres candidats. Le temps de sortie de la salle sera alors ajouté à la durée totale de l'épreuve.

Les candidats qui auront la **possibilité de se lever dès la première heure pourront le faire mais sans compensation de temps** (sauf indication spécifique contraire).

*Exemple : Epreuve d'une durée de 4 heures Première sortie : 5 mn Deuxième sortie : 10 mn Durée de l'épreuve totale autorisée : 4 heures 15 mn* 

Certains aménagements prévoient le cumul du temps majoré des épreuves et la compensation pour période de repos. *Exemple : Epreuve d'une durée de 4 heures*

> *Majoration d'un maximum de tiers temps : 1 heure 20 mn Première sortie : 10 mn Deuxième sortie : 25 mn Durée de l'épreuve totale autorisée : 5 heures 55 mn*

#### **Aides humaines**

Les mesures d'aménagements notifiées peuvent faire appel à plusieurs types de personnes :

- secrétaire mis à disposition par le centre d'examen
- assistant mis à disposition par le centre d'examen
- assistant spécialisé convoqués par la DIEC

Concernant plus particulièrement les candidats déficients auditifs, il est fait appel à l'assistance d'un spécialiste pratiquant l'un des modes de communication familier au candidat (lecture labiale, langue des signes française, langue parlé, complété).

S'agissant des épreuves orales, le candidat handicapé auditif pourra, si la demande en a été exprimée, disposer de l'assistance d'un spécialiste pour aider à la compréhension des questions posées et si besoin traduire oralement ses réponses. Néanmoins, afin de ne pas dénaturer le contenu même de l'épreuve, la présence d'un interprète en LSF n'est pas possible pour une épreuve de langue vivante ou ancienne.

#### **Candidats déficients auditifs**

Certains candidats ont des décisions précisant « lecture labiale », notamment pour les épreuves orales.

#### **Candidat aveugle ou malvoyant**

Le candidat aveugle ou malvoyant compose sur des sujets transcrits en braille ou en gros caractères fournis par le bureau des sujets de la DIEC.

Certains sujets peuvent être agrandis au format A3, le centre d'examen veillera à prévoir que la table du candidat soit suffisamment grande pour faciliter la lecture du sujet et la rédaction sur la copie d'examen.

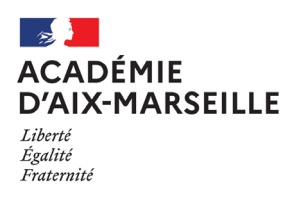

Le chef de centre veille à faire composer le candidat amblyope dans des locaux suffisamment lumineux ou éclairés.

#### **Utilisation de matériel technique ou informatique**

Le candidat qui utilise habituellement un matériel spécifique doit prévoir l'utilisation de son propre matériel (machine à écrire en braille, micro-ordinateur…) muni des logiciels ad hoc. Le fait qu'il s'agisse de l'ordinateur personnel du candidat ne dispense pas ce dernier de supprimer du disque dur, pour la durée des épreuves, les dossiers de cours ou les dossiers de travail personnel qu'il y aurait déposé. Le contenu de l'ordinateur peut faire l'objet d'une vérification. En cas de refus de se prêter à cette vérification, le candidat se verra refuser le droit d'utiliser ce matériel durant l'épreuve.

Dans le cas où vous n'êtes pas en mesure de procéder à la vérification des ordinateurs personnels, il peut être envisagé avec l'accord du candidat de prévoir une vérification du matériel (étiqueté au nom du candidat) la veille avec une conservation du matériel au coffre-fort jusqu'à l'épreuve.

De même pour les épreuves du lendemain, il faut prévoir la possibilité de recharger les ordinateurs ou de prévoir la possibilité de les mettre sous tension pour ne pas risquer de panne de batterie pendant l'épreuve suivante.

Le candidat autorisé à composer avec un ordinateur est de fait autorisé à utiliser les suites bureautiques (Office ou Open office, Lexibar) ainsi qu'une souris scanner ou bâton scanner.

Lorsqu'il est autorisé à utiliser un ordinateur, le chef de centre remettra au candidat une clé USB contenant le modèle de copie au format word ou odt qui servira à la composition.

Lorsque le candidat est autorisé à utiliser son ordinateur personnel, l'établissement ne peut substituer l'ordinateur de l'établissement à celui du candidat sans accord de celui-ci mentionné sur le procès-verbal de salle. Si l'ordinateur du candidat ne répond aux critères de sécurité en matière de fraude, le candidat ne sera pas autorisé à l'utiliser.

**Le candidat sera invité à sauvegarder régulièrement le fichier afin d'éviter tout incident de sauvegarde en fin d'épreuve.**

Important **A l'issue de l'épreuve,** le candidat remettra la clé USB, avec le fichier complété, au surveillant pour impression de celle-ci. Le candidat ne sera autorisé à quitter le centre d'examen qu'après vérification de la bonne impression (intégralité du document si plusieurs pages ou onglets). Je vous invite aussi à sauvegarder sur l'ordinateur de l'établissement le fichier avant d'effacer le fichier de la clé USB. Celle-ci pourra ainsi être réutilisée le lendemain avec une copie numérique vierge.

L'ordinateur du candidat devra être contrôlé afin de vérifier que la copie numérique n'a pas été sauvegardée en vue d'une utilisation frauduleuse.

Le candidat est invité à signer un engagement sur l'honneur destiné à prévenir toute fraude. (cf annexe 1)

**Je vous remercie de contacter Mme RIPERTO ou Mme SIMON en cas d'incident relatif aux candidats composant avec ordinateur.**

#### **Epreuves orales**

Le candidat présentant un handicap qui ne lui permet pas de s'exprimer oralement pourra utiliser la communication écrite manuelle ou l'écriture machine (autorisation mentionnée sur la décision d'aménagement)

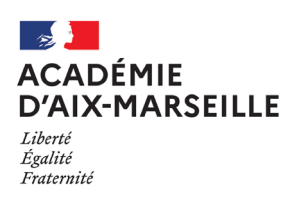

#### **Division des examens et concours**

## **VII – PREPARATION DES SALLES**

Le chef de centre veille au respect des dispositions suivantes :

- Les salles ne doivent contenir aucun document apparent ou caché,
- Aucune communication clandestine entre les salles et l'extérieur ne doit être possible,
- Un seul candidat doit être placé par table
- L'éloignement des tables doit permettre d'éviter toute communication entre candidats,
- Chaque table porte le numéro matricule du candidat,
- Les étiquettes autocollantes sont disposées sur les tables de telle sorte qu'il est aisé de reconstituer le plan de la salle,

- Chaque table est numérotée de telle sorte qu'il n'y ait pas de discontinuité entre le dernier numéro de la salle précédente et le premier numéro de la salle suivante,

- A l'entrée de chaque salle, les numéros correspondants aux étiquettes de tables sont affichés,
- Les feuilles de brouillon fournies par le rectorat sont de couleur différente d'une table à l'autre.

Les salles ainsi préparées sont visitées avant chaque épreuve, pour s'assurer qu'aucun objet anormal n'a été déposé ou qu'aucun document de l'épreuve précédente (brouillon ou copie) n'y subsiste.

Leur accès est ensuite interdit à quiconque jusqu'au moment de l'examen.

#### **VIII - SURVEILLANCES**

#### **Organisation générale**

La surveillance est assurée sous la responsabilité du chef de centre d'épreuves par :

- le personnel enseignant et d'éducation de l'établissement centre d'examen

- par des vacataires recrutés par l'établissement **(uniquement pour les épreuves du 23 mai au 13 juin 2023 des candidats individuels)** 

La participation des personnels enseignants du public et privé sous contrat doit être effective : c'est une obligation statutaire. Ils peuvent assurer les surveillances d'épreuves mais aussi assister des candidats handicapés lors des épreuves (lecture de sujet, écriture sous la dictée…).

#### **Recrutement des vacataires pour les surveillances**

Afin de vous aider à couvrir les surveillances des épreuves des candidats individuels qui ont lieu pendant la scolarité de vos élèves, vous pouvez me faire remonter vos besoins en heures de surveillance à l'aide de l'annexe n° 2.

Vous serez destinataire en retour d'une notification d'attribution de moyens vous permettant de recruter.

Les conditions de recrutement figurent en annexe n°4 ainsi que les consignes au surveillant-vacataire (annexe  $n^{\circ}$  5)

A l'issue des épreuves, vous devrez adresser les dossiers complets à Mme PERALDI à la DIEC 3.02 pour permettre la mise en paiement des heures pour les vacataires.

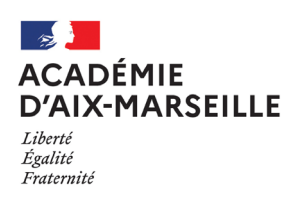

#### **Division des examens et concours**

Vous trouverez ci-dessous les types de profils que vous pouvez recruter en tant que vacataires de surveillance :

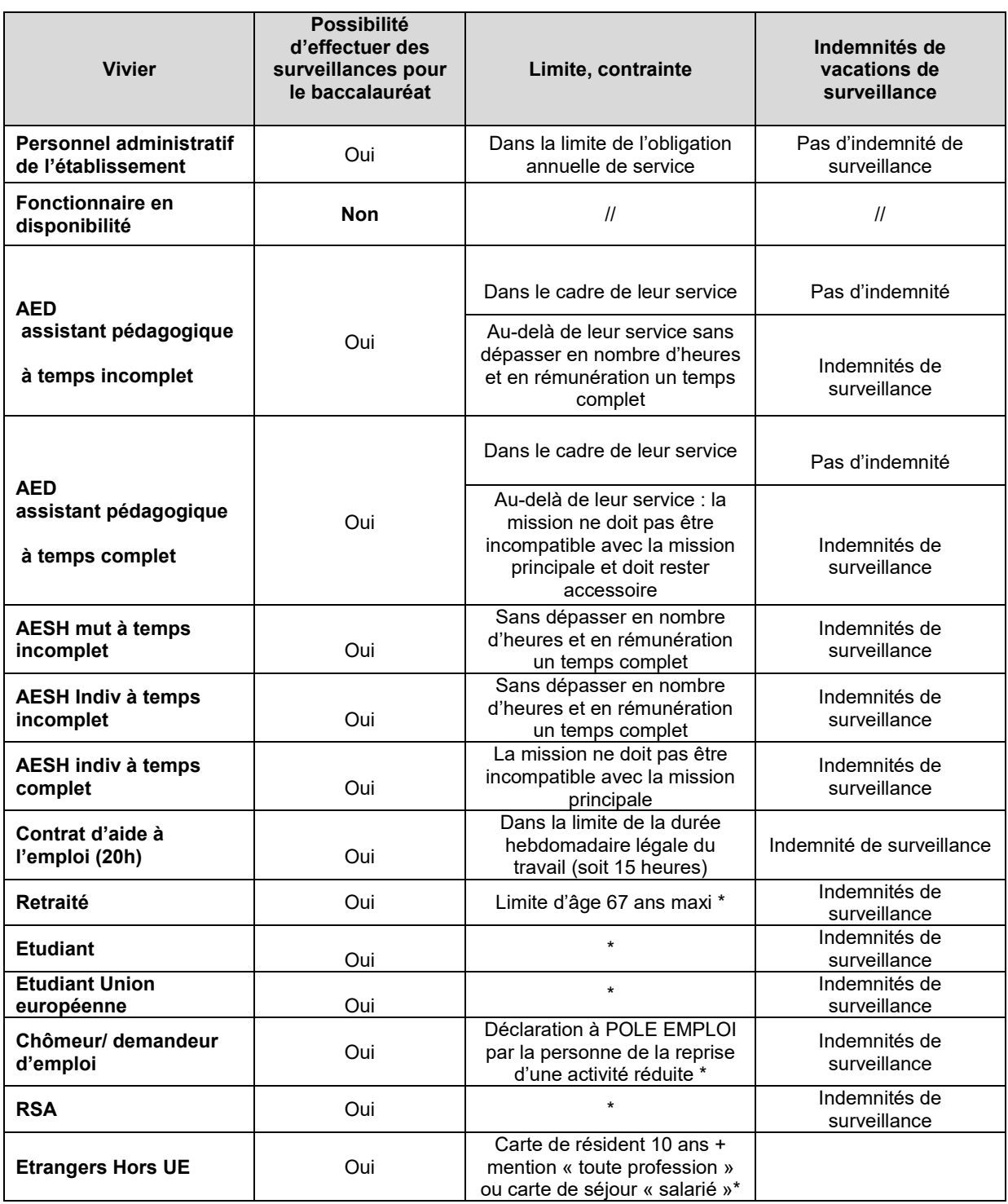

\* (dans la limite de 450 heures sur 22 mois et de 540 heures sur l'année civile pour les retraités)

#### **Convocation des surveillants**

Vous trouverez ci-joint le modèle de convocation en annexe n°3 à compléter avec les consignes à remettre avec la convocation. Si vous devez mobiliser des personnels de l'établissement vous pouvez utiliser l'annexe n°8

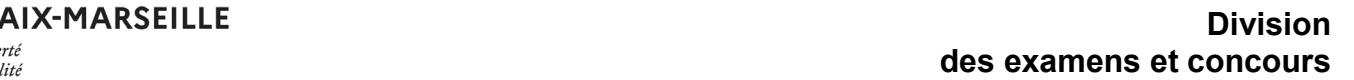

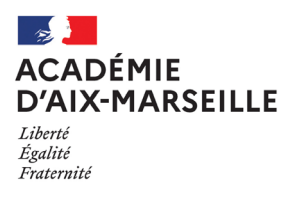

## **CHAPITRE 2 - PRECONISATIONS RELATIVES AU DEROULEMENT DES EPREUVES**

## **I - ACCUEIL DES CANDIDATS**

Les candidats doivent se présenter muni de leur convocation, d'une pièce d'identité et de la copie de leur notification d'aménagements d'examens dans la mesure du possible.

Ils occupent la table portant le numéro qui figure sur leur convocation.

Ils déposent sacs, cartables, téléphones mobiles, livres, cahiers et autres documents dans un emplacement réservé.

Lors de l'écrit, l'accès aux salles d'examen est interdit à toute personne autre que les candidats ou le personnel de l'établissement ou de l'examen.

**La loi du 15 mars 2004 encadrant, en application du principe de laïcité, le port de signes ou de tenues manifestant une appartenance religieuse dans les écoles, collèges et lycées publics ne s'applique pas aux candidats qui viennent passer les épreuves d'un examen dans les locaux d'un établissement public d'enseignement et lycées privés sous contrat.** Ceux-ci doivent toutefois se soumettre aux règles d'organisation de l'examen qui visent notamment à garantir le respect de l'ordre et de la sécurité, à permettre la vérification de l'identité des candidats ou à prévenir les risques de fraudes.

Ils doivent également s'abstenir de toute forme de prosélytisme, de propagande ou de provocation. (cf circulaire ministérielle n°2004-084 du 18 mai 2004 – BOEN n°21 du 27 mai 2004).

Par ailleurs, en application de la loi n°2010-1192 du 11 octobre 2010 interdisant la dissimulation du visage dans l'espace public, les chefs de centre sont fondés à refuser l'accès au centre d'examen à toute personne dont le visage est dissimulé.

Dans le cadre de la mise en place d'un dispositif type Vigipirate, le chef de centre pourra être amené à renforcer les mesures de sécurité.

#### **Lecture des consignes**

Avant chaque épreuve, les surveillants font lecture à haute voix des consignes (en annexe n° 6)

#### **Vérification de l'identité**

Elle est assurée par les surveillants au début de chaque épreuve.

Est exigée la présentation :

- de la **convocation**

- d'une **pièce d'identité officielle avec photographie en cours de validité (une tolérance est possible pour des cartes d'identités de moins de 5 ans au vu des difficultés de délivrance actuelle)**

(à défaut de présentation immédiate par le candidat, la pièce peut être produite l'après-midi ou le lendemain pour une vérification scrupuleuse – risques importants de fraudes par substitution de personnes). En cas de perte ou de vol de sa pièce d'identité, le candidat présentera un récépissé de sa déclaration de perte ou de vol au commissariat de police avec toute pièce justifiant de son identité et d'une photographie (carte vitale, carte de lycéen…)

#### **Consignes aux candidats**

Les surveillants informeront les candidats qu'ils composent sur des copies dont la correction sera dématérialisée.

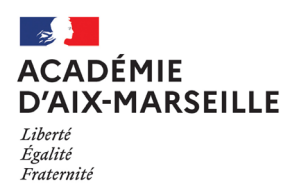

Avant la distribution des sujets, les candidats doivent :

- Utiliser uniquement les supports de composition officiels pour l'épreuve : **copies CCYC**, comportant le bandeau d'identification.
- **Renseigner soigneusement en majuscule les bandeaux d'identification** de chaque feuille de composition.
- **Il ne doit pas y avoir de rature** dans le bandeau d'identification pour permettre la reconnaissance de l'entête pour la numérisation. Si nécessaire demander une copie vierge au responsable de la salle.
- **Numéroter chaque page** (cadre en bas à droite de chaque page de la copie : la numérotation se fait sous la forme : Numéro de page/nombre total de page de la composition.)
- **Composer avec un stylo à encre foncée** ; ne pas utiliser de stylo plume à encre claire ni de stylo à encre effaçable de type FRIXION.
- **N'effectuer aucun collage ou découpage** du sujet ou des copies. Ne joindre aucun brouillon.

#### **Retardataires**

L'accès à la salle d'examen est interdit à tout candidat qui se présente après l'ouverture de l'enveloppe contenant *les sujets.*

**Cependant à titre exceptionnel les retardataires peuvent être acceptés dans la salle d'examen sur décision du chef de centre lorsque ce retard est lié à un évènement indépendant de la volonté du candidat et sous réserve qu'aucun autre candidat n'ait quitté le centre d'examen**.

**Aucun retardataire ne peut plus être accepté après la première heure de composition.**

Les retardataires admis à composer ne peuvent pas voir leur temps de composition allongé au-delà de l'horaire de fin d'épreuves initialement prévue. La mention du retard sera portée sur le procès-verbal de salle.

**Sortie de salle**

Les personnels chargés des surveillances des épreuves ne doivent pas divulguer à l'extérieur des salles les sujets des épreuves avant la fin de la première heure de composition.

#### **Aucun candidat n'est autorisé à quitter la salle avant la fin de la première heure de composition.**

En cas d'absolue nécessité, un candidat peut être autorisé à sortir de la salle durant la première heure. Après avoir relevé toutes ses feuilles de copie et de brouillon ainsi que le sujet, un des surveillants accompagne le candidat à l'extérieur de la salle et il est fait mention de cette sortie au procès-verbal.

A l'issue de la première heure, les candidats qui souhaitent quitter provisoirement la salle n'y sont autorisés qu'un par un et sont accompagnés par un surveillant.

Aucun candidat ne doit quitter définitivement la salle sans remettre sa copie, même blanche, dont l'entête aura été renseigné, et sans signer la liste d'émargement.

**Les candidats doivent signer la liste d'émargement lors de la remise de la copie.**

- **Absents**
- **Absence pour cause de force majeure justifiée du candidat** : il appartient au candidat de faire parvenir au chef de centre d'examen, **le premier jour de son absence**, un certificat médical ou les pièces justificatives de l'empêchement. Dans le même temps, il formule une demande d'inscription aux épreuves de remplacement (annexe n° 7).

**L'information relative au délai de dépôt de la demande est portée sur la convocation du candidat**.

AUCUNE DEMANDE NE SERA PRISE EN COMPTE au-delà de ce délai.

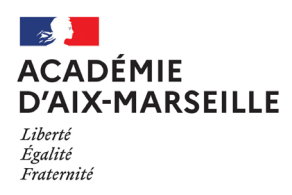

Le candidat absent à une épreuve est autorisé à composer pour les épreuves suivantes.

 **Absence non justifiée** : L'absence non justifiée à une épreuve que le candidat doit subir est notée AB, note qui est pris en compte comme zéro dans le calcul des points. Le candidat peut néanmoins poursuivre les épreuves. Le règlement du baccalauréat ne prévoit pas de note éliminatoire.

#### **Candidats malades en cours d'épreuve**

Le chef de salle le fait accompagner à l'infirmerie par un surveillant après avoir pris possession de toutes ses feuilles de brouillon et de composition.

Pour regagner la salle d'examen, le candidat doit en avoir reçu l'autorisation expresse.

Si son état de santé ne lui permet pas de regagner la salle, le chef de centre fait établir une attestation par l'infirmerie (ou un certificat médical par un médecin) ; ces pièces sont transmises à la DIEC au rectorat. L'incident est noté sur le procès-verbal (préciser l'heure de sortie). Chaque cas individuel fait l'objet d'une rapport joint au procès-verbal.

**Le candidat n'est autorisé à quitter le centre d'examen qu'au-delà de la première heure d'épreuve**. Il sera isolé à l'infirmerie en attendant la fin de la première heure.

La réglementation prévoit qu'un candidat présent à l'épreuve est réputé l'avoir subi. Il n'est pas autorisé à demander à présenter les épreuves de remplacement et ce **quelque soit la durée de sa présence en salle**. Au vu de la durée réduite des épreuves de contrôle continu des candidats individuels, aucune dérogation ne sera accordée.

**De manière générale, tout incident en cours d'épreuve doit être signalé immédiatement au bureau de l'organisation du baccalauréat qui sera à même d'expertiser et de vous conseiller sur la conduite à tenir.**

## **II - MATERIELS ET DOCUMENTS AUTORISES**

#### **Dictionnaires autorisés**

Les dictionnaires latin-français et grec-français pour le temps de préparation des épreuves de spécialité suivie uniquement en classe de première de langues et cultures de l'antiquité : latin et grec

#### **Téléphones mobiles et tous appareils permettant des échanges ou la consultation d'informations**

Les téléphones portables devront être éteints et mis dans les sacs au fond de la salle. Plus largement, la possession et/ou l'utilisation de tout appareil non autorisé permettant des échanges ou la consultation d'informations est susceptible de poursuites pour tentative de fraude.

Le téléphone ne peut en aucun cas servir d'horloge pendant l'épreuve. Dans la mesure du possible, il est recommandé d'utiliser les salles d'examens équipées d'horloge.

Utilisation d'un téléphone portable dans le cadre médical : Certains candidats diabétiques peuvent avoir recours à l'utilisation de leur téléphone pour effectuer des contrôles de glycémie. Généralement les avis médicaux pour les demandes d'aménagements les ont prévenus que le recours au téléphone n'était pas autorisé. Toutefois si un candidat devait utiliser son téléphone portable à cette fin, celui-ci sera conservé sur le bureau du surveillant. Lors de la pause nécessaire au contrôle, celui-ci sera utilisé sous surveillance.

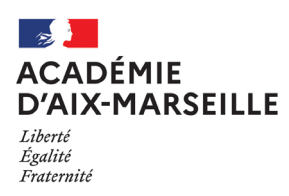

#### Montres connectées :

Comme pour les téléphones portables, smartphones et autres moyens de communication (accès internet ou stockage d'informations), la possession et l'utilisation des montres connectées sont interdites pendant les épreuves.

#### **Calculatrice**

La réglementation de l'épreuve précise si la calculatrice est autorisée. Cette mention est portée sur le sujet. A compte de la session 2020, la circulaire n°2015-178 du 1er octobre 2015 relative à l'utilisation des calculatrices électroniques s'applique.

#### **Information préalable des candidats**

Les convocations des candidats précisent que le mode examen des calculatrices ne doit en aucun cas être activé avant l'épreuve (voyant éteint).

#### **Conséquences du mode examen**

Les données stockées dans la calculatrice ne sont pas accessibles. Elles sont bloquées (Casio, Texas instruments sauf pour le modèle TI-82 Advanced) ou effacées (Hewlett Packard, Texas instruments modèle TI-82 Advanced, Numworks). Toute consultation de données pendant l'épreuve est donc considérée comme une tentative de fraude.

#### **Calculatrices autorisées aux examens**

- les calculatrices non programmables sans mémoire alphanumérique (calculatrice collège) ;

- les calculatrices avec mémoire alphanumérique et/ou avec écran graphique qui disposent d'une fonctionnalité « mode examen »

#### **Sont interdits** :

- la disposition de plus d'une calculatrice simultanément sur la table (le candidat peut conserver une deuxième calculatrice dans son sac et en cas de problème il peut demander au surveillant de l'échanger).

- les échanges de machines entre candidats

- la consultation des notices fournies par les constructeurs

**Le mode examen doit être activé au début de l'épreuve sur demande du surveillant de salle** lorsque le sujet de l'épreuve autorise l'usage de la calculatrice. Le candidat doit donc arriver en salle avec sa convocation et avec sa calculatrice sans voyant clignotant.

Vous trouverez en annexe 11 les modalités d'activation du mode examen pour les principaux modèles de calculatrices.

## **III CONSIGNES DE DEROULEMENT DE CERTAINES EPREUVES**

Certaines épreuves nécessitent des conditions de passation particulière :

#### **Epreuve de mathématiques du baccalauréat technologique**

L'annexe n°12 précise le protocole de passation de l'épreuve d'évaluation commune de mathématiques.

#### **Epreuve orale de langue vivante obligatoire A et B**

Les interrogateurs doivent impérativement renseigner les compétences sur Santorin pour déterminer la note qui sera ainsi remontée vers Cyclades.

La saisie doit avoir lieu à l'issue des interrogations.

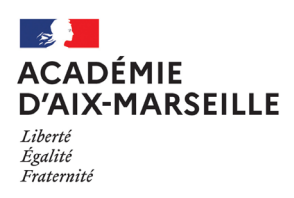

## **IV - EMARGEMENT ET RAMASSAGE DES COPIES**

Lorsque le candidat remet sa copie au surveillant celui doit :

- 1) Faire signer la liste d'émargement au candidat
- **2) Vérifier avec celui-ci que la pagination est réalisée, que la copie est complète et conforme aux consignes**
- 3) Si le sujet comporte une feuille-réponse que celle-ci a bien été rendue avec la copie

Il convient de s'assurer que tous les élèves présents rendent une copie, même blanche. Dans ce cas, la copie portera les informations relatives au candidat et la mention « copie blanche ».

En cas d'absence du candidat, le surveillant coche la case « absent » sur la liste d'émargement, la case signature devra rester vide sur la liste d'émargement. **Les copies des absents ne sont numérisées.**

 **Les copies ne doivent pas être mélangées. Elles seront regroupées en fonction du sujet auquel elles se rapportent, afin de faciliter l'opération de numérisation qui se fera par lots de copies se rapportant à un même sujet.** Il est inutile de les classer par ordre alphabétique, par numéro de candidat…

#### **Lors du ramassage des copies :**

- Vérifier à nouveau que les en-têtes ont été correctement remplis sur chaque copie et annexes Le nom du candidat ne doit pas figurer sur les annexes, seuls les éléments attendus dans le cartouche sont renseignés.
- Contrôler la numérotation des pages et annexes
- En cas d'annexes à rendre, celles-ci ne devront pas être agrafées à la copie et le cartouche identification au dos renseigné…
- Il convient de s'assurer que tous les élèves présents rendent une copie, même blanche. Dans ce cas, la copie portera les informations relatives au candidat et la mention « copie blanche ».
- Le surveillant de salle remet au chef de centre :
	- $\checkmark$  Les copies et la liste d'émargement
	- $\checkmark$  Le reliquat des exemplaires du sujet de l'épreuve et la papeterie non utilisé (copies et brouillons)
	- Le procès verbal de salle

#### **Candidats composant avec un ordinateur :**

A l'issue de l'épreuve, le candidat remettra sa copie numérique sur la clé USB pour que celle-ci soit imprimée avant d'être numérisée.

Après vérification de l'impression papier de la composition, le chef d'établissement devra s'assurer qu'aucune copie du fichier ne soit conservée par le candidat. Le fichier ayant le même statut que les copies papier vierges.

#### **Le candidat n'est autorisé à quitter l'établissement qu'après vérification de l'impression de sa copie.**

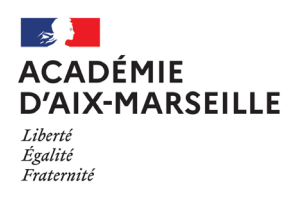

## **V - OPERATIONS DE FIN D'EPREUVE**

A la fin des épreuves, le chef de centre doit assurer la **numérisation des copies** à l'aide de l'application **Santorin**.

Nota bene : La convocation des correcteurs et la distribution des copies seront effectuées par la DIEC.

#### **Conservation des copies originales**

Le chef d'établissement conserve les copies papier dans un local sécurisé. Les copies papier seront détruites sur instruction de la DIEC.

En cas de problème de numérisation, le correcteur pourra solliciter un retraitement de la copie. L'établissement devra procéder à une nouvelle numérisation de la copie concernée.

#### **Conservation des fiches d'évaluation des épreuves orales**

Les fiches d'évaluation et bordereau de notation seront conservés sur le centre d'épreuves.

## **VI - FRAUDES ET TENTATIVES DE FRAUDE**

En cas de suspicion de fraude, le personnel qui a constaté celle-ci doit compléter le procès verbal en annexe n°9. Celui-ci sera signé par le candidat pour signifier qu'il en a pris connaissance.

Le procès verbal et les pièces justificatives originales doivent être adressées à Mme GUYOT – DIEC 3.02 sous 8 jours.

Le bulletin académique n° 959 sur les suspicions de fraude est paru le 6 mars 2023.

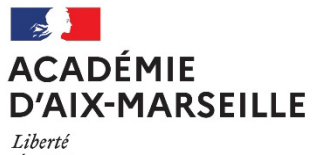

Égalité Fraternité

**Annexe n°1**

**Bureau de l'organisation des baccalauréats Général et technologique** DIEC 3.02

Affaire suivie par : Catherine RIPERTO Tél : 04 42 91 71 83 Mél : bac2021@ac-aix-marseille.fr

Place Lucien Paye 13621 Aix en Provence Cedex 1

#### **UTILISATION MATERIEL « PERSONNEL » PENDANT LES EPREUVES DU BACCALAUREAT**

#### **SESSION 2023**

**Nom et prénom du candidat : …………………………………………………………………..**

**Scolarisé au lycée ………………………………………………..**

**Candidat individuel ou d'un établissement hors contrat**

Je soussigné(e) candidat(e) à l'examen cité ci-dessus, faisant l'objet d'une mesure d'aménagement d'épreuves, souhaite utiliser mon micro-ordinateur personnel pour les épreuves du baccalauréat

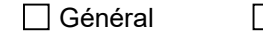

 $\sqsupset$  Technologique

- Je déclare solennellement **avoir supprimé du disque dur pour la durée des épreuves les dossiers de cours ou de dossiers de travail personnel** dont la possession pourrait être assimilée à une tentative de fraude et avoir désactivé les fonctions de communication sans fil.
- $\checkmark$  Je déclare qu'à l'issue de l'épreuve, le fichier contenant ma copie sera sauvegardé sur la clé USB fournie par le centre d'examen et **je ne conserve aucune copie du fichier** sur mon ordinateur.
- $\checkmark$  Je suis invité(e) à sauvegarder régulièrement mon travail pendant l'épreuve pour éviter toute perte de données qui peut m'être préjudiciable à la fin de l'épreuve.

J'utiliserai les seules fonctionnalités équivalentes à celles d'une machine à écrire et les logiciels précisés sur ma notification d'aménagement d'examen, dans le cadre du strict respect, des conditions d'équité entre tous les candidats à l'examen.

J'accepte de me prêter à la vérification du contenu de mon ordinateur. En cas de refus, le jour de l'épreuve, je ne serai pas autorisé à utiliser mon matériel personnel.

Fait à ……………………………………………… le ……………………..

Signature du candidat, Signature du représentant légal (si candidat mineur)

Diffusion :

- Intéressé(e) - Chef du centre d'épreuves : ………………………………………….

- Rectorat DIEC 3.02 (dossier)

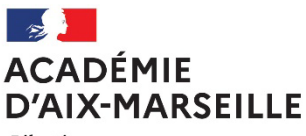

 **Annexe n°2**

## **DEMANDE DE VACATIONS DE SURVEILLANCE**

## **Epreuves ponctuelles candidats individuels**

#### **Session 2023**

Etablissement : ……………………………………………………………………Ville …………………………………….

RNE Etablissement : …………………….

Je sollicite par la présente la dotation d'heures de vacations pour assurer les surveillances des épreuves ponctuelles des candidats individuels qui se dérouleront entre le 23 mai et le 13 juin prochain :

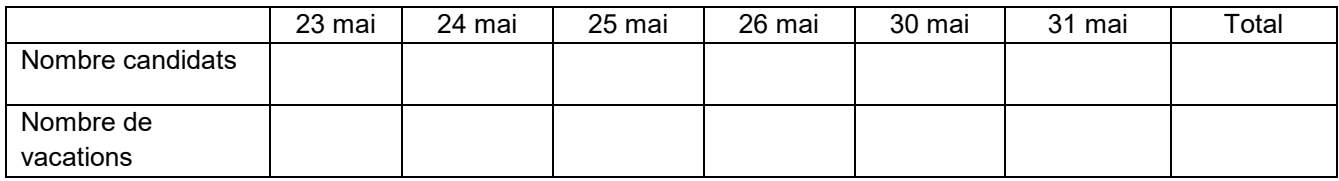

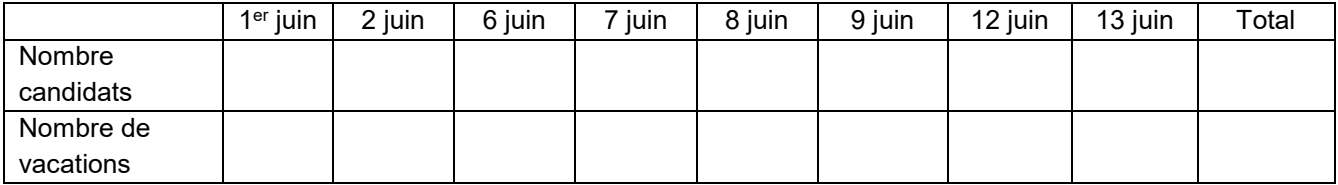

Fait à …………………………… Le …………………………….

Signature et tampon du chef d'établissement

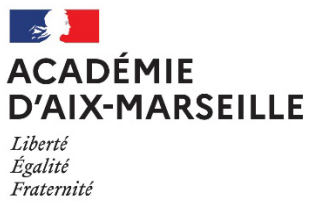

#### **Annexe n° 3**

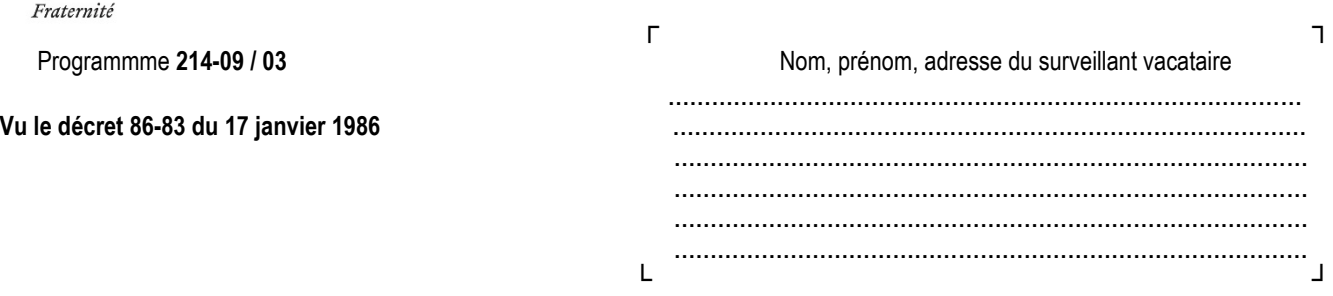

#### **BACCALAUREAT SESSION 2023**

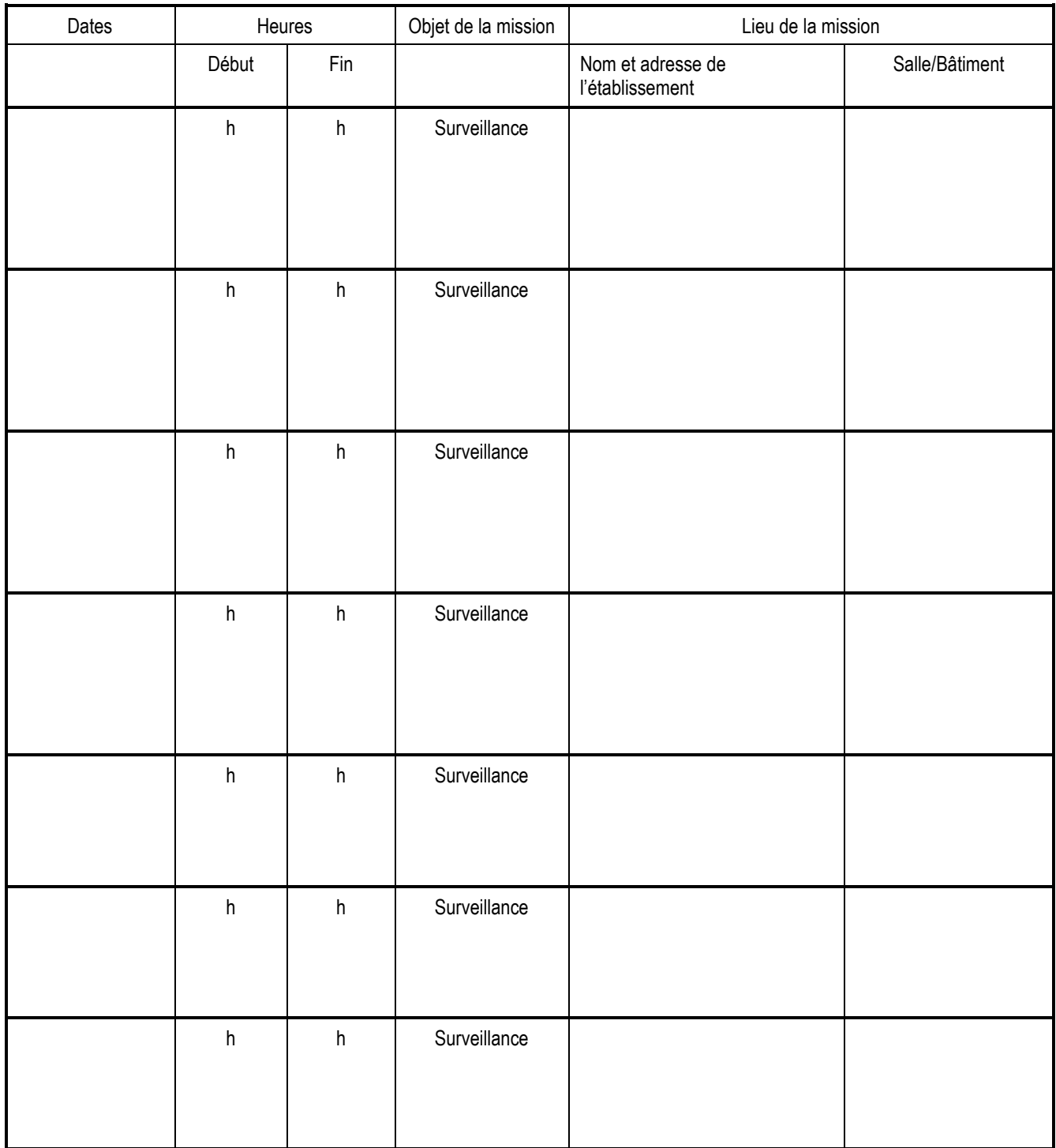

- Art 1 : L'intervenant(e) est engagé(e) en qualité de surveillant vacataire rémunéré(e) à l'heure effective de travail pour accomplir la mission ci- dessus.
- Art 2 : Le taux de rémunération correspond au taux du SMIC horaire en vigueur à la date du présent contrat.
- Art 3 : Ne seront rémunérées que les heures effectivement effectuées quelles que soient les raisons qui pourraient entraîner une diminution du service prévu.
- Art 4 : Dans le cadre de sa mission, le surveillant vacataire est placé sous l'autorité fonctionnelle du chef d'établissement, chef de centre d'épreuves.
- Art 5 : Au-delà de 6 heures de surveillance une pause d'une demi-heure est obligatoire, les surveillants vacataires se relaient pour la prendre.
- Art 6 : Une tenue correcte est exigée du surveillant vacataire.
- Art 7 : Dans le cas où, pour une raison de force majeure, le surveillant vacataire se trouve dans l'impossibilité d'assurer cette mission, il doit en aviser immédiatement l'établissement, centre d'épreuves, par téléphone ou par fax.
- Art 8 : Le présent contrat doit être rendu au secrétariat de l'établissement, centre d'épreuves, avec la fiche de renseignements, l'état de liquidation et de mandatement en deux exemplaires dûment complétés ainsi qu'un relevé d'identité bancaire, postal ou de caisse d'épargne.
	- « Lu et approuvé »

Porter la mention cachet de l'établissement et concours

Le surveillant Le Proviseur Le Proviseur Australian et par délégation, Dater et signer Nom, adresse, téléphone, fax Le Chef de la division des examens

Joël PACHECO

N. B. : L'intéressé(e) remettra le présent état, en double exemplaire, à l'issue de sa mission, au secrétariat de l'établissement, centre d'épreuves (voir lieu de la mission, 1ère page de la convocation) avec : l'état de liquidation (en deux exemplaires) et les pièces justificatives du dossier, à savoir : un relevé d'identité bancaire, postal ou de caisse d'épargne, + un justificatif de domicile+ copie de la carte vitale + photocopie du livret de famille en cas de mariage+ déclaration sur l'honneur et fiche de renseignements + copie carte d'identité et pour les étudiants étrangers : carte de séjour « étude » + attestation provisoire de travail en cours de validité.

Le chef d'établissement, adressera l'ensemble des documents au **rectorat, secrétariat de la division des examens et concours, place Lucien Paye – 13621 AIX-EN-PROVENCE**.

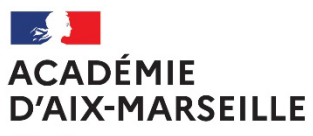

Liberté Égalité Fraternité

**Bureau de l'organisation des baccalauréats** DIEC 3.02

**ANNEXE n°4**

Affaire suivie par : Catherine RIPERTO Tél : 04 42 91 71 83 Mél : catherine.riperto@ac-aix-marseille.fr

Place Lucien Paye 13621 Aix en Provence Cedex 1

## **CONDITIONS EN VUE DU RECRUTEMENT DE SURVEILLANTS VACATAIRES EN ETABLISSEMENTS SCOLAIRES - BACCALAUREAT SESSION 2023**

#### **Objet** : **Pré-recrutement de surveillants vacataires. Session 2023 du baccalauréat**.

**Mission** : Préparation des salles d'examen, organisation logistique et technique de la papeterie et des copies d'examens, surveillance des candidats le jour des épreuves.

Les surveillants pourront participer ou effectuer les tâches suivantes :

- déplacer les tables,
- mettre les étiquettes sur les tables suivant l'ordre des numéros,
- disposer le papier de composition et le papier brouillon selon les consignes en matière d'examen,
- préparer les listes d'émargement,
- afficher sur chaque porte la liste de présence,
- surveiller les candidats les jours des épreuves,
- appliquer les consignes que vous leur donnerez et réaliser toute autre tâche que vous leur donnerez dans le cadre de leur mission relative à la session du baccalauréat 2021

**Positionnement** : Sous l'autorité fonctionnelle d'un chef d'établissement, chef de centre d'examen (Proviseur / Directeur). Employeur : Rectorat de l'académie d'Aix Marseille.

**Compétences recherchées** : Respect de la réglementation des examens, Sens avéré de l'organisation, Ponctualité, Rigueur, Discrétion, Réactivité, Disponibilité, Respect du silence. Bonne connaissance du système éducatif.

Expériences souhaitées dans CV et lettre de motivation. Photo récente et pièces justificatives demandées.

Tenue correcte exigée.

#### **Conditions requises** :

Situation administrative : Etudiants (ne bénéficiant pas de l'Allocation de Retour à l'Emploi Formation) ; Retraité de moins de 67 ans, chômeur ou demandeur d'emploi .Niveau de diplôme recherché : Licence 2, Licence 3, Master 1 .Maximum de temps de travail effectif : 120 heures/ mois ; 10 heures/jour.

**Lieu** : Académie d'Aix Marseille. Les lycées publics ou privés sous contrat, centres d'épreuves du baccalauréat.

**Période** : du 23 mai au 12 juin inclus

**Type de contrat** : vacations. Rémunération au taux du SMIC horaire

**Formation** : Les personnes recevront une formation dans l'établissement scolaire, rémunérée au taux mentionné ci-dessus.

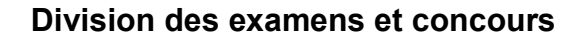

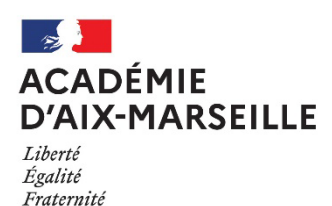

**ANNEXE N°5**

#### **INSTRUCTIONS A L'ATTENTION DES SURVEILLANTS VACATAIRES**

#### **Evaluations communes des baccalauréats général et technologique Session 2023**

#### **Informations préliminaires :**

#### **Il doit être rappelé aux surveillants le principe de base : L'égalité de traitement de tous les candidats aux examens.**

Il est demandé aux vacataires d'avoir une tenue correcte.

Les surveillants doivent s'abstenir de :

- parler entre eux et aux candidats,
- lire.
- effectuer leur travail personnel,
- s'absenter de la salle.
- utiliser le téléphone portable.

Rappel : **La surveillance doit être effective et constante** avec circulation entre les rangées pour prévenir toute tentative de fraude.

#### **Le déroulement des épreuves comporte plusieurs étapes qui correspondent à des points de vigilance particuliers :**

#### **1) L'accueil des candidats**

- $\triangleright$  Ils s'installent à leur table après avoir mis hors de leur portée les sacs, documents personnels et téléphones portables. N'est autorisé que ce qui est mentionné explicitement sur le sujet (calculatrice par exemple) ou dans le cadre d'un aménagement d'épreuve dûment notifié par le rectorat (ordinateur portable). Les scanners bâton ou souris scanner sont autorisés.
- Les téléphones portables devront être éteints et mis dans les sacs. Tout élève surpris en possession de son téléphone portable, avant le début de l'épreuve, se le verra confisqué. Il lui sera restitué à la fin de l'épreuve. Le téléphone ne peut en aucun cas servir d'horloge pendant l'épreuve.

Tout candidat surpris pendant l'épreuve avec un téléphone portable en sa possession est susceptible d'être poursuivi pour tentative de fraude.

- Le candidat doit composer de préférence avec un stylo à encre foncé (pas de stylo effaçable type frixion). Les correcteurs liquides sont à proscrire, les « souris » correctrice peuvent être utilisées.
- $\triangleright$  Ne pas tolérer de sous main ouvrant ou de pochette
- $\triangleright$  Il est recommandé d'inviter les candidats à ne pas conserver de trousse sur sa table de composition;
- Chaque candidat **remplit immédiatement l'en-tête de ses copies (ainsi que des annexes s'il y en a**). Les en-têtes doivent être renseignés notamment le **nom, prénom et le numéro de candidat** qui figure sur la convocation (ils devront se munir de leur convocation pour disposer de ce numéro) en veillant à renseigner **une lettre/chiffre par case**. En cas de rature sur le remplissage des cartouches, le candidat est invité à prendre une nouvelle copie vierge.

> Pagination des copies : des consignes relatives à la méthode de pagination devront être données aux candidats. La pagination est obligatoire. La numérotation comprend l'ensemble des pages y compris les feuilles réponses. Exemple : 1 feuille A3 + 1 annexe recto verso  $\degree$  1/6 2/6 3/6 4/6 5/6 6/6

La pagination sera vérifiée lors de la remise des copies et complétée si nécessaire afin de s'assurer qu'aucune feuille ne manque.

**Vérification de l'identité du candidat** :

Le candidat doit justifier de son identité à l'aide d'une pièce d'identité avec photographie (CNI, passeport, ….) ou si nécessaire à l'aide de sa carte vitale avec photographie, de sa carte de lycéen.

#### **2) Cas particuliers**

#### **2.1) Utilisation des calculatrices si le sujet l'autorise :**

#### **Avant le début de l'épreuve** :

1°) Le surveillant vérifie que la calculatrice « avec mode examen » n'est pas activée et le **voyant ne clignote pas.** 

Cette vérification intervient à l'entrée en salle ou après installation des candidats en passant dans les rangs

Si la calculatrice d'un candidat clignote avant demande de passage en mode examen, le surveillant note le nom des candidats concernés.

2°) Une fois cette vérification effectuée, **le surveillant annonce aux candidats qu'ils doivent activer le mode examen.** 

3°) Le surveillant passe à nouveau dans les rangs afin de vérifier que toutes les calculatrices clignotent et demande aux candidats dont la calculatrice clignotait de procéder à la réinitialisation du mode examen devant lui, le voyant lumineux reste clignotant, avant et après, la réinitialisation du mode examen.

4°) Le surveillant peut alors distribuer les sujets.

5°) Le surveillant signale, au chef d'établissement, les incidents relatifs à la mise en œuvre du mode examen. Un dossier de suspicion de fraude est renseigné pour tout candidat qui consulte des données personnelles pendant l'épreuve.

#### **Il faut donc vérifier avant le début de l'épreuve que les élèves disposent d'un matériel autorisé (cf consignes pour l'usage des calculatrices)**

#### **2.2) Candidats avec mesures d'aménagements**

Candidats handicapés autorisés à utiliser une calculatrice pour l'ensemble des épreuves même lorsque le sujet l'interdit : Les candidats bénéficiant d'une décision d'autorisation de la calculatrice simple sans mémoire pourront la conserver pour toutes les épreuves. Il ne peut s'agit toutefois pas d'une calculatrice avec mode examen. Il s'agit d'une calculatrice type collège ou avec les 4 opérations simplement.

#### **2.3) Candidats autorisés à composer avec un ordinateur**

Avant le début de l'épreuve et tout au long de l'épreuve, le surveillant devra s'assurer que le candidat n'a pas activé la connectivité Wifi de son ordinateur (voyant visible sur l'ordinateur).

#### **3) Pendant l'épreuve**

 $\triangleright$  Si un candidat signale une erreur dans le sujet, vous ne devez en aucun cas la corriger de votre propre initiative. Vous devez alerter immédiatement le chef de centre d'examen. Dans l'attente, laissez les candidats composer.

- $\triangleright$  En cas de suspicion de fraude, il faut faire cesser immédiatement la fraude, mais laisser le candidat finir de composer. Un rapport devra être fait sur l'incident (modèle de procès-verbal auprès du chef de centre).
- Seules sont autorisées les sorties de salle pour se rendre aux toilettes, accompagnées par un surveillant. Un seul candidat à la fois est autorisé à s'y rendre.
- $\triangleright$  Le silence le plus absolu doit être observé dans les salles de composition.
- Pendant les épreuves**,** on acceptera que les candidats prennent sur place une légère collation qu'ils auront apportée (biscuit, fruit, boisson, sucrerie…).
- **Admission des retardataires** : aucun retardataire ne sera admis après la distribution des sujets. Seul le chef de centre peut, sous sa responsabilité, accorder une dérogation qui sera mentionnée sur le PV de l'épreuve. L'heure fixée pour la fin de l'épreuve devra être strictement respectée.
- **Distribution de papeterie complémentaire** : distribuer au candidat si nécessaire, les copies de composition et le papier brouillon supplémentaire en une seule couleur pour un même candidat pour toute la durée de l'épreuve.
- **Questions des candidats** : Ne pas répondre aux questions de fond qui pourraient être posées par les candidats à propos du sujet, au risque de rompre l'égalité entre les candidats des divers centres mais signaler rapidement au responsable de la salle et au chef de centre toute anomalie signalée.

#### **4) Ramassage des copies et émargement**

Emargement :

**Chaque candidat doit émarger** sur la liste prévue à cet effet en veillant à ne pas dépasser du cadre en utilisant leur stylo personnel.

Le surveillant doit s'assurer que toutes les pages faisant l'objet d'une pagination ont été rendues.

Il convient de s'assurer que tous les élèves présents rendent une copie, même blanche. Dans ce cas, la copie portera les informations relatives au candidat et **la mention « copie blanche** ».

**En cas d'absence du candidat**, le surveillant **coche la case « absent** » sur la liste d'émargement, la case signature devra rester vide sur la liste d'émargement.

Les brouillons des candidats ne peuvent pas remplacer une copie. Ils ne sont pas pris en compte pour l'épreuve. Ils sont conservés par le candidat.

#### **5) Classement des copies pour remise au chef de centre**

**Attention** : **Elles seront regroupées en fonction du sujet auxquelles elles se rapportent**, afin de faciliter l'opération de numérisation qui se fera par lots de copies se rapportant à un même sujet. Il est inutile de les classer par ordre alphabétique ou par numéro de candidat…

#### **Vérifier à nouveau que les en-têtes ont été correctement remplis** sur chaque copie et annexes

- Vérifier la numérotation des pages et annexes
- En cas d'annexes à rendre, **celles-ci ne devront pas être agrafées à la copie**

#### **Le surveillant de salle remet au chef de centre :**

- Les copies et la liste d'émargement
- Le reliquat des exemplaires du sujet de l'épreuve et la papeterie non utilisé (copies et brouillons)

#### **Cas spécifique des candidats composant sur un ordinateur dans le cadre d'un aménagement d'épreuve**

- Le candidat devra composer sur le fichier modèle prévu à cet effet (word ou odt). Ce modèle comprend un en-tête identique aux copies CCYC. Il sera fourni au candidat sur clé USB.

- Il complètera les en-têtes impaires en renseignant ses informations d'identification (les pages impaires contiennent des encadrés grisés). Si le candidat doit utiliser plusieurs feuilles, il doit prendre pour la 2<sup>e</sup> feuille une nouvelle version du fichier fourni.

- Une fois la production enregistrée, celle-ci sera imprimée au format A4 (recto/verso) et scannée comme une copie classique.

- Après impression, le surveillant s'assurera que le candidat a supprimé définitivement de son ordinateur le fichier fourni.

#### **6) Suspicion de fraudes**

En cas de suspicions de fraudes, le surveillant interrompt la fraude et complète le procès-verbal de suspiscion qui sera transmis au recteur. Le flagrant délit ne suspend pas pour le candidat le déroulement des épreuves.

Les consignes et sanctions sont affichés dans chaque salle d'examen : "Consignes relatives aux fraudes" (annexe n°10)

**Division des examens et concours** 

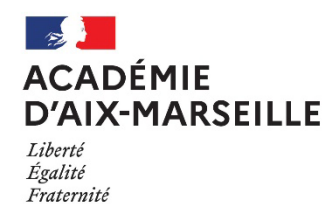

**ANNEXE N°6**

#### **CONSIGNES A LIRE AUX CANDIDATS**

J'appelle votre attention sur les points suivants :

- Vous devez utiliser uniquement le papier fourni par l'administration et le papier brouillon de la couleur qui vous a été remise.
- L'utilisation d'un stylo à encre foncée est recommandée.
- Veuillez prendre vos dispositions pour que votre écriture soit facilement lisible par le correcteur, éventuellement en écrivant toutes les deux lignes.

Durant la première heure d'épreuve, aucune sortie, provisoire ou definitive, n'est autorisée.

Vous ne pouvez conserver ni sac, ni porte documents, ni cartable, ainsi que tout materiel et document non autorisé. Les téléphones portables et les appareils permettant des échanges ou la consultation d'informations doivent impérativement être éteints et déposés avec vos effets personnels. Vous ne devez avoir aucune communication avec d'autres candidats ou avec l'extérieur pendant

l'épreuve.

Seront poursuivis pour fraude ou complicité de fraude les candidats qui auront aide l'auteur d'une fraude ou d'une tentative de fraude : fourniture de documents, facilités accordées pour le copiage par exemple…etc.

Si malgré les consignes données, vous restez en possession de téléphones portables, montres connectées et de façon plus générale de tout appareil électronique permettant la consultation d'information, vous ferez l'objet de poursuite pour tentative de fraude.

La même réglementation s'applique aux épreuves orales.

#### **Les épreuves écrites seront corrigées de manière dématérialisée.**

Vous devez completer le bandeau d'identification de vos copies conformément aux préconisations ciaprès :

**NOM DE FAMILLE** (de naissance) : en lettres capitale, 1 lettre par case

**PRENOM(S)** : en lettres capitals, 1 lettre par case

**N° INSCRIPTION** : figure sur la convocation du candidat

**NE(E) LE** : sous la forme JJ/MM/AAAA, 1 chiffre par case

**Concours/Examen** : Baccalauréat

**Section/Spécialité/Série** : indiquer "voie générale" ou préciser la série tehnologique

**Epreuve** : Ponctuelle

**Matière** : Renseigner la discipline (histoire-géographie, LVA, LVB, enseignement scientifique ou mathématiques….)

**Session** : 2023

Les copies doivent être impérativement paginées comme pour l'exempe ci-dessous : Une copie au avec 3 pages rédigées et 1 annexe : 1ère page 1/4 – 2ème page 2/4 – 3ème page 3/4 et l'annexe 4/4

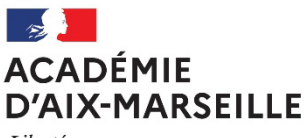

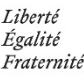

#### **ANNEXE N°7**

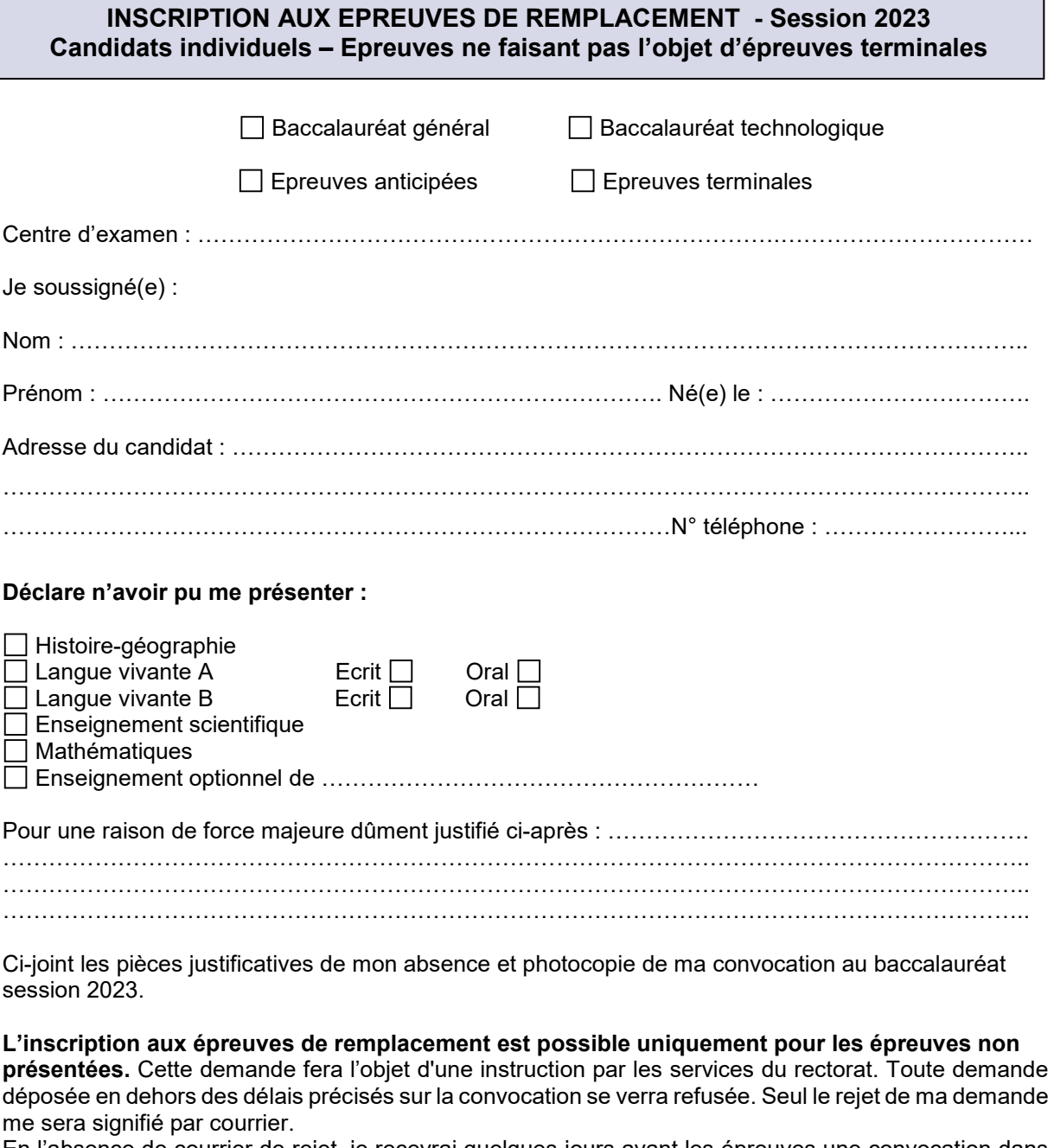

En l'absence de courrier de rejet, je recevrai quelques jours avant les épreuves une convocation dans mon espace candidat Cyclades.

**Le calendrier des épreuves de remplacement est précisé sur le site de l'académie d'Aix-Marseille. Je recevrai ma convocation dans mon espace candidat Cyclades uniquement.**

Fait à …………………………….. , le ………………. Signature du Candidat *(et/ou du représentant légal si candidat mineur)*

Avis du Chef de centre d'épreuves

*Les demandes d'inscription doivent être adressées par mail bac2021@ac-aix-marseille.fr dès l'absence aux épreuves et au plus tard dans les 24 heures après l'épreuve.*

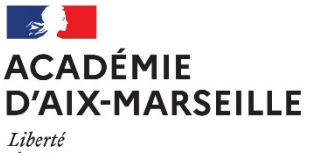

#### **Division des examens et concours**

Égalité Fraternité

**ANNEXE N°8**

#### **CONVOCATION**

## **Pour la surveillance des épreuves des baccalauréats**

#### **par des personnels de l'établissement**

**Etablissement :** 

**M** Fonction **:** 

J'ai l'honneur de vous faire connaître que vous êtes désigné(e) comme surveillant de ………………….

pour les épreuves de contrôle continu organisées au sein de l'établissement.

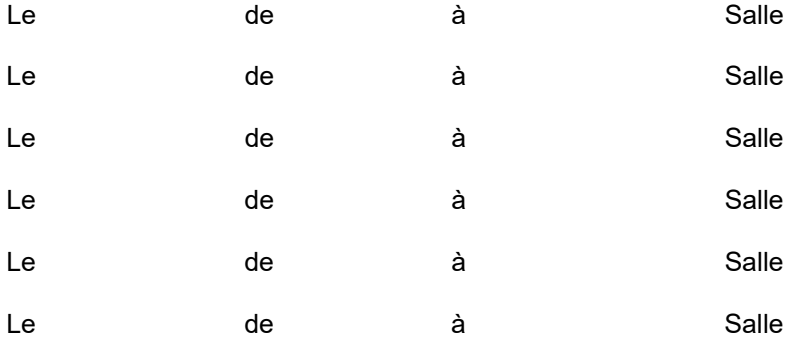

Votre service commencera …………minutes avant l'heure indiquée ci-dessus.

Seule **une surveillance active** permet d'empêcher les tentatives de fraude lors des épreuves.

Je vous remercie par avance du soin que vous apporterez à votre fonction de surveillant(e) pour que le déroulement de l'épreuve soit conforme à la réglementation.

A le le contracte de la Contracte de la Contracte de la Contracte de la Contracte de la Contracte de la Contracte de la Contracte de la Contracte de la Contracte de la Contracte de la Contracte de la Contracte de la Contra

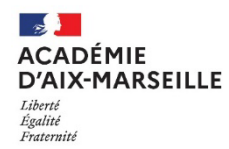

 $\overline{\phantom{a}}$ 

 $\overline{\phantom{0}}$ 

 $\overline{\phantom{0}}$ 

 $\overline{\phantom{0}}$ 

#### $\overline{1}$ 2) **PROCES VERBAL DE SUSPICION DE FRAUDE**

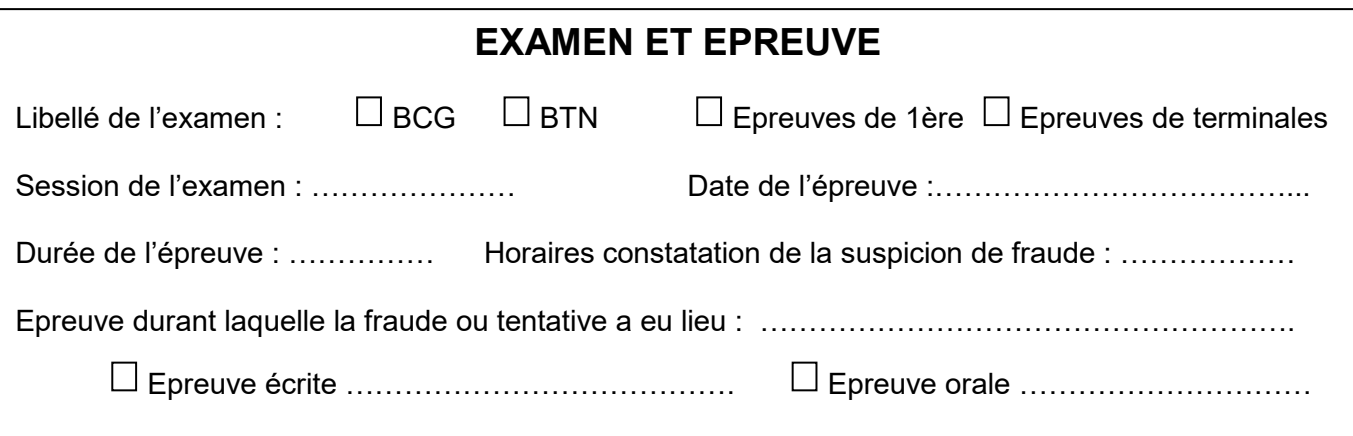

## **CANDIDAT**

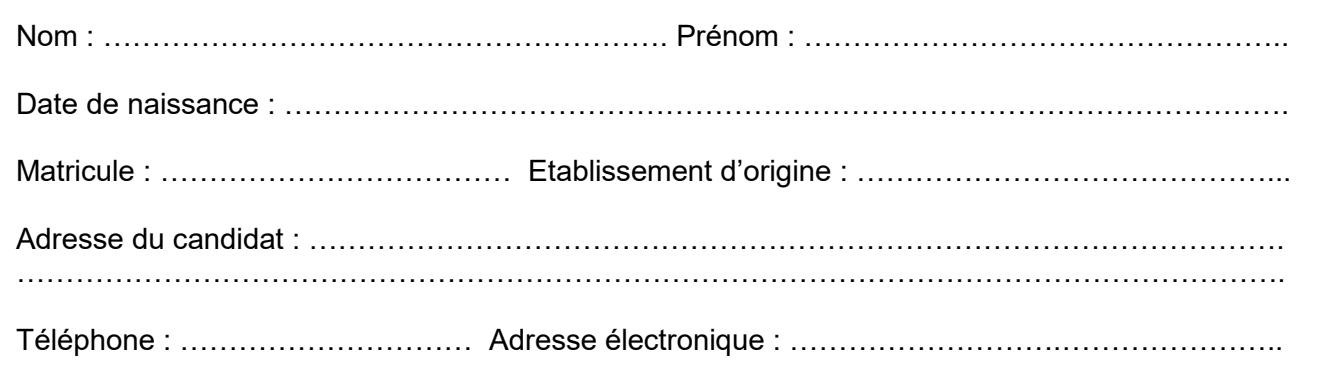

## **ETABLISSEMENT**

ر.<br>م Nom de l'établissement : ………………………………………………….. Ville : ………………………..  $\frac{1}{2}$  Nom du chef de centre : ……………………………………………………………………………………. …………………………………………………………………………………………………………………. Nom du professeur ou surveillant ayant constaté la fraude ou tentative de fraude :

## **DOCUMENTS OU OBJETS DETENUS PAR LE CANDIDAT**

 $\epsilon$ Anti-sèches, documents ou notes personnelles *(joindre les pièces originales)*

 Téléphone portable, smartphone, appareil électronique : Marque/Modèle : ……………………. Marque/Modèle: ......................... *(joindre photographie de l'appareil et/ou des données contenues dans l'appareil)*

#### *Préciser si l'appareil était allumé ou éteint lors de la constatation des faits :* ............................

Autre : ………………………………………………………………………………………………………..

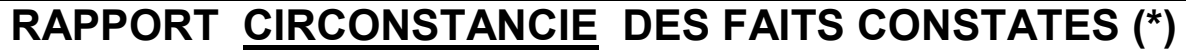

A remplir par la personne ayant constaté la fraude ou la tentative de fraude

*Précisez la date et heure de constatation de la fraude* : ……………………..à ………h………

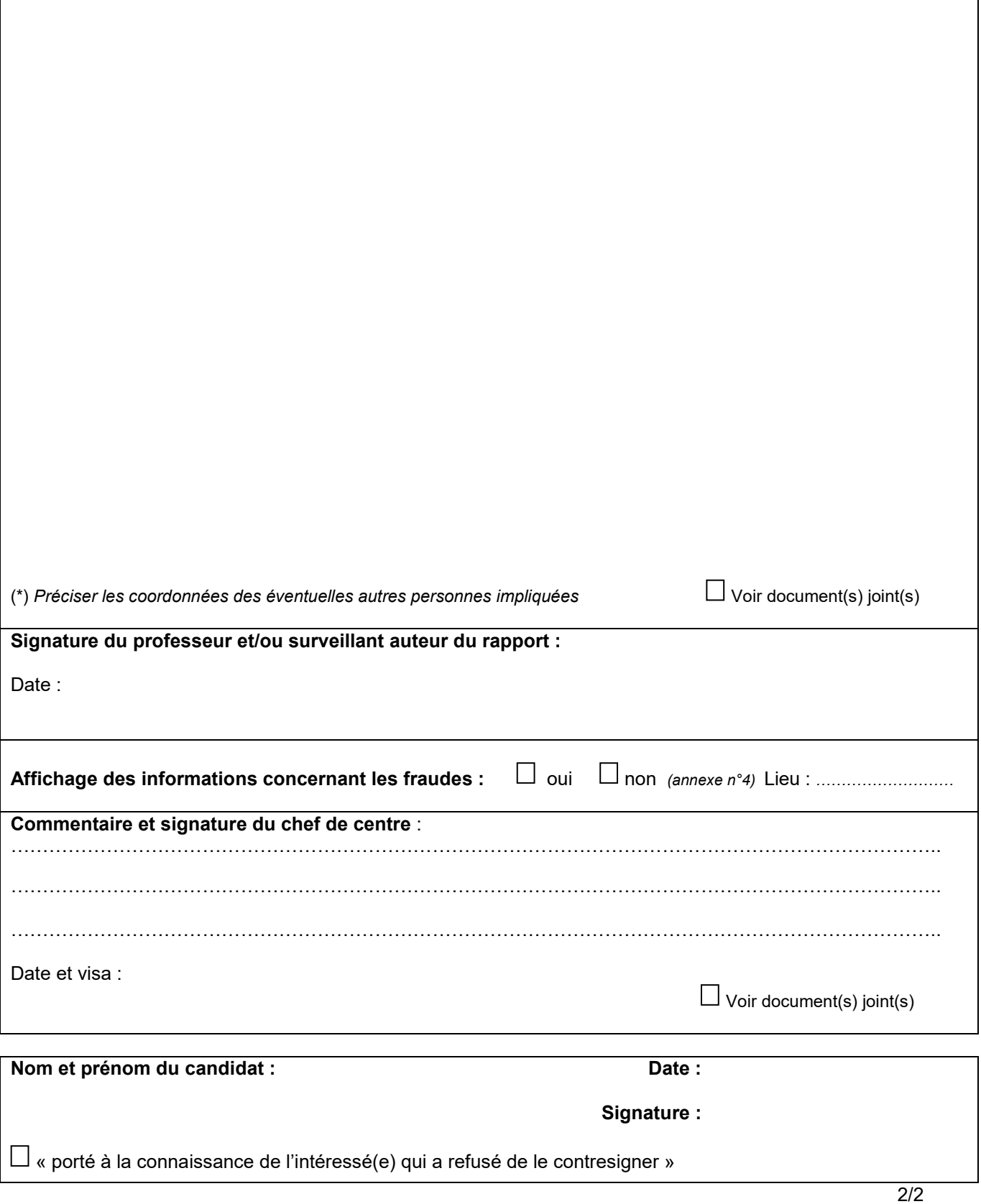

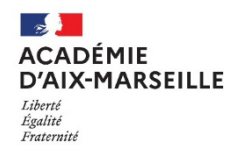

## **CONSIGNES RELATIVES AUX FRAUDES**

## **A afficher dans les salles d'examen**

#### **Réglementation**

Doivent être regroupés à l'endroit indiqué par le surveillant les sacs, porte-documents, cartables ainsi que tout matériel et document non autorisé pendant toute la durée de l'épreuve.

Les téléphones, portables et appareils permettant l'écoute de fichiers audio et le stockage de fichiers doivent impérativement être éteints. Ils sont soit rangés dans le sac du candidat, soit remis aux surveillants de salle.

Les candidats ne doivent avoir aucune communication entre eux ou avec l'extérieur durant l'épreuve. Ils doivent exclusivement utiliser les feuilles de copie et de brouillon fournies par l'administration.

En cas de fraude ou de tentative flagrante de fraude, toutes les mesures sont prises pour la faire cesser sans interrompre la participation à l'épreuve du ou des candidats.

En cas de substitution de personne ou de troubles affectant le déroulement de l'épreuve, l'expulsion de la salle d'examen peut être prononcée par le chef de centre.

Un procès-verbal est établi.

Lorsqu'une procédure de présomption de fraude a été mise en place, le candidat ne peut pas obtenir son résultat définitif à l'examen, ni le relevé de note final portant décision du jury, ni les photocopies des copies avant la décision de la commission de discipline du baccalauréat.

#### **Sanctions encourues**

1) Le blâme avec inscription au livret scolaire.

2) La privation de toute mention portée sur le diplôme délivré au candidat admis.

3) L'interdiction de subir tout examen conduisant à l'obtention du baccalauréat ou d'un titre ou diplôme délivré par un établissement public dispensant des formations post-baccalauréat pour une durée maximum de cinq ans.

4) L'interdiction de prendre toute inscription dans un établissement public dispensant des formations post-baccalauréat pour une durée maximum de cinq ans.

5) Toute sanction prononcée dans le cas d'une fraude ou d'une tentative de fraude commise à l'occasion du baccalauréat entraîne, pour l'intéressé, la nullité de l'épreuve correspondante. L'intéressé est réputé avoir été présent à l'épreuve sans l'avoir subie. La commission de discipline décide s'il y a lieu de prononcer, en outre, à l'égard de l'intéressé, la nullité du groupe d'épreuves ou de la session d'examen.

La décision d'annulation de la session d'examen du baccalauréat général ou du baccalauréat technologique prononcée par une section disciplinaire à l'encontre d'un candidat fraudeur s'applique également aux épreuves anticipées, car les épreuves anticipées font partie de la session au cours de laquelle sont subies les épreuves terminales *(article du 16 juillet 2018 relatif aux épreuves anticipées du baccalauréat général et du baccalauréat technologique).*

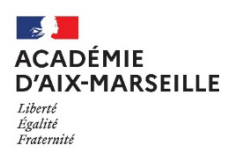

#### **Division des examens et concours**

#### **ANNEXE N°11**

#### **Calculatrices autorisées aux examens :**

- les calculatrices non programmables sans mémoire alphanumérique ;
- les calculatrices avec mémoire alphanumérique et/ou avec écran graphique qui disposent d'une fonctionnalité « mode examen »

**Epreuves concernées :** contrôle continu, évaluations ponctuelles et épreuves terminales de tous les examens et concours de l'enseignement scolaire.

**Comment vérifier le mode examen ? :** les calculatrices ont un signal lumineux clignotant sur la tranche haute de la calculatrice.

**Quand est activé le mode examen ? :** à la demande du surveillant de salle lorsque le sujet de l'épreuve autorise l'usage de la calculatrice. Le candidat doit donc arriver en salle avec sa convocation et avec sa calculatrice éteinte (sans voyant clignotant).

#### **Activer le mode examen selon les modèles de calculatrice :**

Quel que soit le modèle de calculatrice, une simple combinaison de touches suffit à passer en mode examen.

Rappel selon les principaux modèles :

**Casio** (modèles 25+E, 35+E, 90+E)

Calculatrice éteinte, presser simultanément la séquence de touches suivante : COS + 7 + AC/ON. La calculatrice s'allume et demande de confirmer l'accès au mode examen, presser F1 (Oui), F2 (oui) puis EXIT.

*Texas Instruments* (TI-82 Advanced/TI-83 Premium CE)

Calculatrice éteinte, pressez simultanément les touches Annul + Entrée + On

**NumWorks :** ouvrir l'application « paramètres », sélectionner Mode examen, OK.

**Hewlett Packard** : (hp Prime ) Appuyer sur ON + ESC pour accéder aux paramètres, puis appuyer sur DEBUT pour commencer le mode examen

Pour exemple :

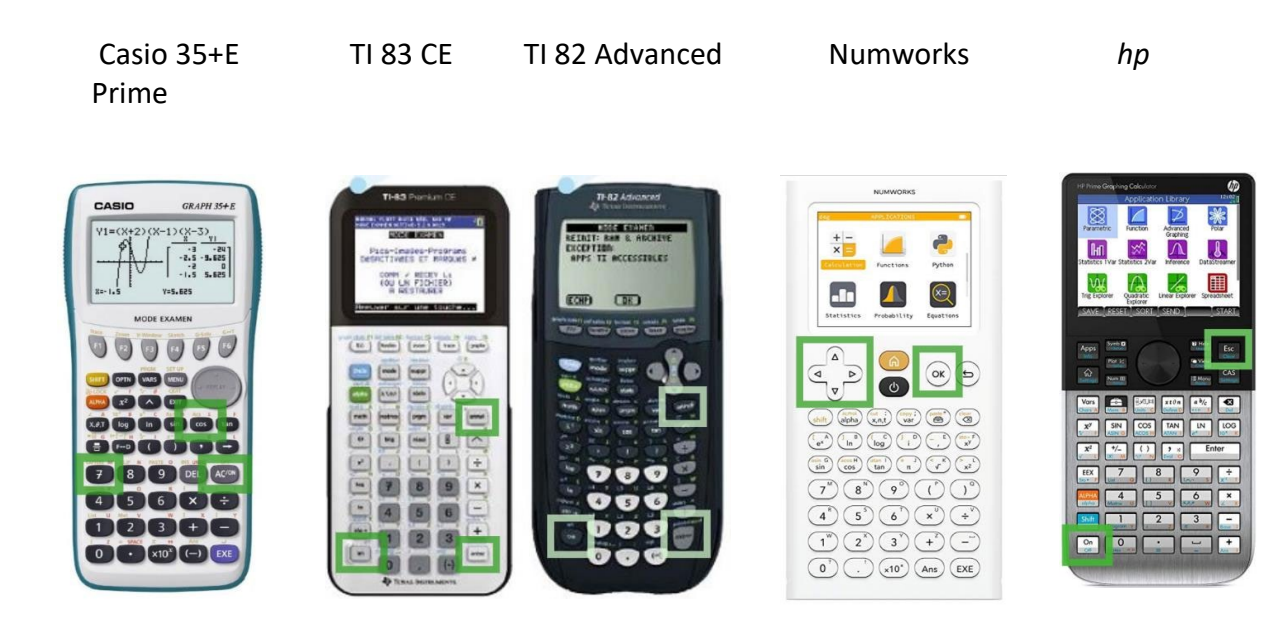

#### **Si la calculatrice est déjà en mode examen, celui-ci peut être réactivé :**

#### **Mode examen réinitialisé sans aucune connexion**

**Casio et Texas instruments** : répéter la séquence de touches initiales, à savoir : **Casio** (modèles 25+E, 35+E, 90+E)

Calculatrice éteinte, presser simultanément la séquence de touches suivante : COS + 7 + AC/ON. La calculatrice s'allume et demande de confirmer l'accès au mode examen, presser F1 (Oui), F2 (oui) puis EXIT.

*Texas Instruments* (TI-82 Advanced/TI-83 Premium CE)

Calculatrice éteinte, pressez simultanément les touches Annul + Entrée + On

**NumWorks** : appuyer sur RESET au dos de la calculatrice puis entrer à nouveau dans le mode examen ou réactiver le mode examen dans le menu de la calculatrice pour les modèles plus récents.

#### **Mode examen réinitialisé avec connexion à une autre calculatrice ou un ordinateur**

**Hewlett Packard** : action impossible, il faut sortir du mode examen (par une connexion, avec câble USB, à un ordinateur ou à une autre calculatrice) avant de renouveler l'action.

#### **Conséquences du mode examen** :

Les données stockées dans la calculatrice ne sont pas accessibles. Elles sont bloquées (Casio, Texas instruments sauf le modèle TI-82 Advanced) ou effacées (Hewlett Packard, Texas instruments modèle TI-82 Advanced, NumWorks )

Toute consultation de données pendant l'épreuve est donc considérée comme une tentative de fraude.

#### **Information impérative aux candidats**

Dans le cadre de la scolarité, les candidats sont informés par l'équipe pédagogique des modalités réglementaires de l'usage de la calculatrice.

Lors des convocations des candidats tant pour les épreuves ponctuelles et terminales, il faut rappeler aux candidats que le mode examen des calculatrices ne doit en aucun cas être activé avant l'épreuve. Une information spécifique est transmis par les rectorats aux candidats individuels ou scolarisés au CNED afin qu'ils puissent se mettre en conformité avec la réglementation lors de 'l'épreuve.

#### **Proposition de consignes aux surveillants**

Une seule calculatrice est utilisée par candidat (il peut en apporter plusieurs mais en utiliser une seule, en cas de problème il peut demander aux surveillants de salle de changer de calculatrice)

Avant le début de l'épreuve :

1°) Le surveillant vérifie que la calculatrice « avec mode examen » n'est pas activée et le voyant ne clignote pas

Cette vérification intervient à l'entrée en salle ou après installation des candidats en passant dans les rangs.

Si la calculatrice d'un candidat clignote avant demande de passage en mode examen, le surveillant note le nom des candidats concernés.

2°) Une fois cette vérification effectuée, le surveillant annonce aux candidats qu'ils doivent activer le mode examen.

3°) Le surveillant passe à nouveau dans les rangs afin de vérifier que toutes les calculatrices clignotent et demande aux candidats dont la calculatrice clignotait de procéder à la réinitialisation du mode examen devant lui, le voyant lumineux reste clignotant, avant et après, la réinitialisation du mode examen.

4°) Le surveillant peut alors distribuer les sujets.

5°) Le surveillant signale, au chef d'établissement, les incidents relatifs à la mise en œuvre du mode examen. Un dossier de suspicion de fraude est renseigné pour tout candidat qui consulte des données personnelles pendant l'épreuve.

**Division des examens et concours**

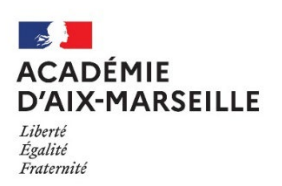

**ANNEXE N°12**

#### **PROTOCOLE POUR LA PASSATION DE L'EPREUVE D'EVALUATION COMMUNE MATHEMATIQUES VOIE TECHNOLOGIQUE**

L'élève dépose son sac au fond de la salle et dépose sa calculatrice sur la table avec sa convocation et sa pièce d'identité et éventuellement sa décision d'aménagements d'examens.

Le surveillant demande au candidat de s'assurer que la calculatrice est autorisée : calculatrice collège, calculatrice avec le mode examen désactivé (**signal lumineux éteint**), calculatrice simple sans mémoire

Celle-ci est déposée sur le coin de la table.

#### **Début de l'épreuve** :

- Le surveillant distribue le sujet contenu dans l'enveloppe sujet à chaque candidat
- **Première partie de l'épreuve (automatismes)** : **les calculatrices sont interdites** sauf pour les candidats autorisés selon la mesure MH402 sur leur notification d'aménagements d'examens (calculatrice simple sans mémoire)
	- $\checkmark$  Le surveillant précise aux élèves qu'ils ne doivent consulter et traiter que la première partie sur les automatismes.
	- $\checkmark$  Le surveillant indique le début de la passation de la première partie
	- $\checkmark$  Les feuilles réponses sont ramassées 20 minutes après le début de l'épreuve
	- $\checkmark$  Les sujets sont mis à l'envers sur la table.
- **Deuxième partie de l'épreuve** : **la calculatrice est autorisée en mode examen** (cf consignes annexe 11)
	- $\checkmark$  Le surveillant doit vérifier que les élèves disposent d'un matériel autorisé : calculatrice de type collège ou calculatrice avec mémoire alphanumérique disposant du mode examen non actif. Pour cela :
		- $\circ$  Premier passage du surveillant dans les rangs pour vérifier individuellement l'absence d'un signal lumineux clignotant sur la tranche haute de la calculatrice. S'il y a un signal lumineux clignotant, la calculatrice est un matériel non autorisé.Le candidat doit effectuer les opérations d'annulation du mode examen de manière à
		- obtenir l'absence du signal lumineux. o Sur instruction du surveillant les candidats activent le mode examen;
		- $\circ$  Second passage dans les rangs pour verifier que le mode examen est bien active (présence du signal lumineux clignotant) sur toutes les calculatrices autorisées en dehors de celle de type collège qui ne possède pas de mode examen. S'il n'y a pas, à ce stade, de signal lumineux clignotant sur une calculatrice, le mode
			- examen n'est pas active ou la calculatrice de dispose pas du mode examen (en dehors des calculatrices type collège). Elle n'est pas autorisée.
	- $\checkmark$  Le surveillant déclare que la seconde partie débute pour 1h40. Les candidats sont autorisés à retourner les sujets.

L'épreuve dans son ensemble a une durée de 2 heures. Il s'agit du temps de composition. Le temps pris par le choix des sujets, la vérification du matériel est en sus.

#### **Candidats avec tiers temps** :

Choix du sujet : 3 minutes 1ère partie : 27 minutes 2ème partie : 2 heures 14 minutes

Il est recommandé de prévoir un regroupement des élèves disposant un tiers-temps car ils ne sont pas dans la même temporalité que leurs camarades pour les trois phases décrites plus haut.

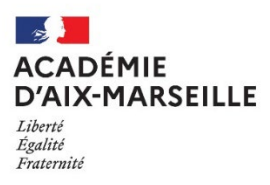

Rectorat d'Aix-Marseille DIEC 3.01 A transmettre à [: afife.bouanani@ac-aix-marseille.fr](mailto:afife.bouanani@ac-aix-marseille.fr)

## **FICHE INCIDENT - BACCALAUREAT**

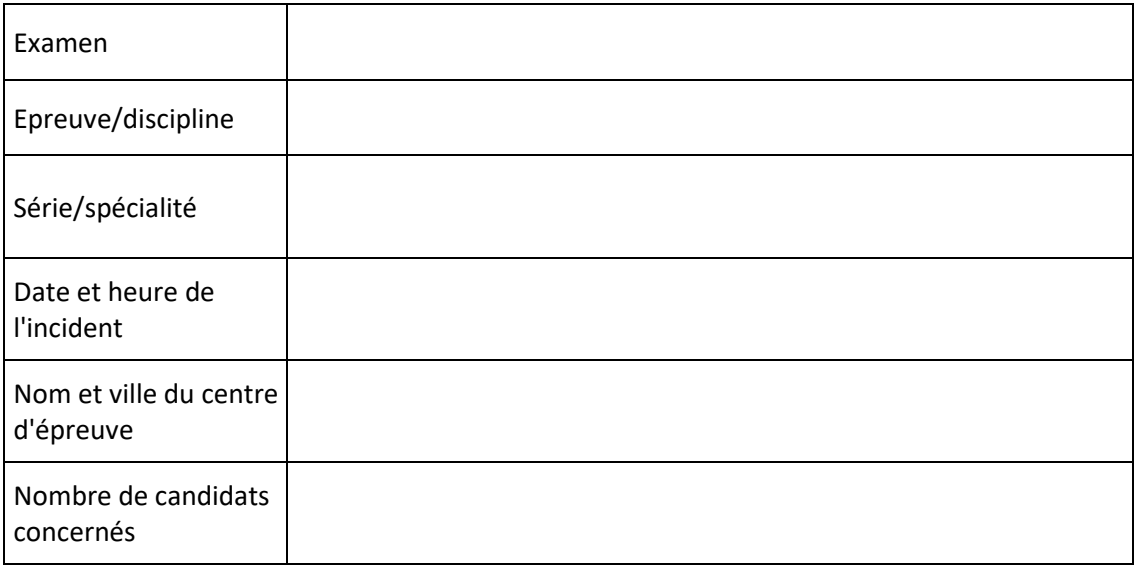

#### **En cas d'erreur de distribution veuillez :**

- Préciser combien de temps le sujet a été exposé au(x) candidat(s)
- indiquer s'ils en ont pris connaissance
- si oui combien de temps et par combien de candidats

## **Description de**

**l'incident :**